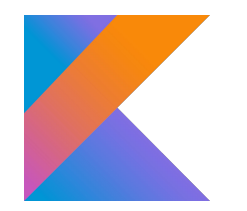

# Testing concurrent algorithms with *lincheck*

Nikita Koval, Joker 2019

### Writing concurrent code is pain

### Writing concurrent code is pain

### … testing it is not much easier!

$$
\frac{\mathsf{var} \ i \mathsf{inc}(\mathsf{var} \ i \mathsf{inc}(\mathsf{var}))}{\mathsf{var} \ i \mathsf{inc}(\mathsf{var} \ (}
$$

$$
\frac{\text{var } i = 0}{i \text{ .inc}( ) \frac{1}{3} | i \text{ .inc}( ) \frac{1}{1} |}
$$

$$
\frac{\text{var }i = 0}{i \text{ .inc}(1) / 0 \text{ i .inc}(1) / 0}
$$

$$
\frac{\text{var } i = 0}{i.\text{inc}( ) // 0 | i.\text{inc}( ) // 0}
$$

We do not expect this!

#### Execution is linearizable  $\Leftrightarrow$   $\exists$  equivalent sequential **execution wrt happens-before order** (a bit more complicated)

#### Execution *is linearizable* ⇔ ∃ equivalent *sequential* execution wrt *happens-before* order (a bit more complicated)

**val** *q* = ConcurrentQueue<Int>()  *q*.add(1)  *q*.poll(): 2 *q*.poll(): 1 *q*.add(2)

#### Execution *is linearizable* ⇔ ∃ equivalent *sequential* execution wrt *happens-before* order (a bit more complicated)

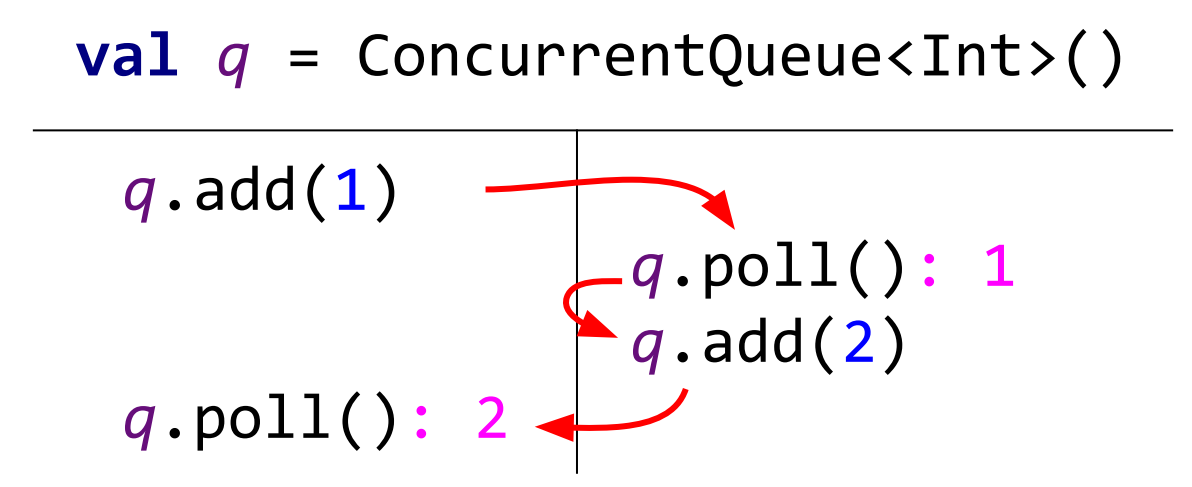

$$
\frac{\text{var } i = 0}{i.\text{inc}( ) // 0 | i.\text{inc}( ) // 0}
$$

#### This counter is not linearizable

Formal proofs

Formal proofs

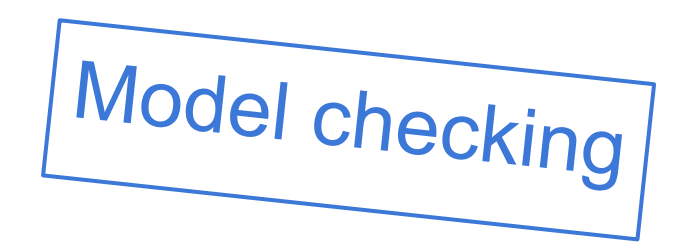

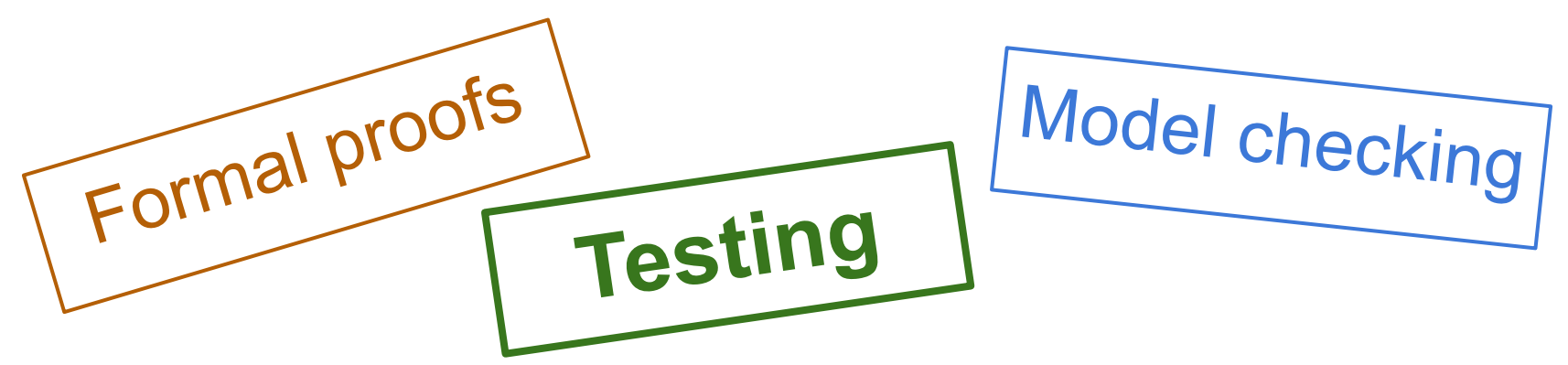

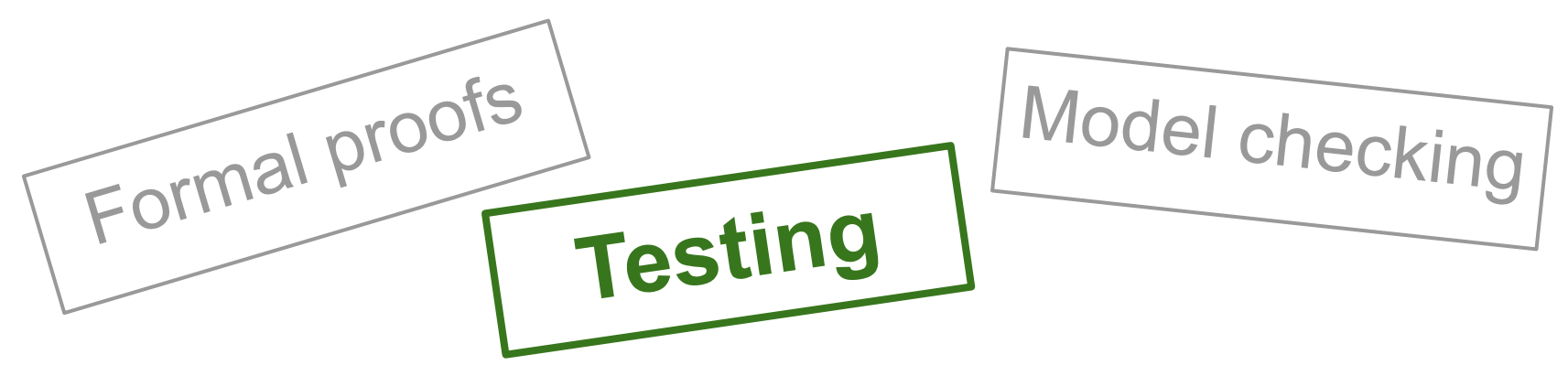

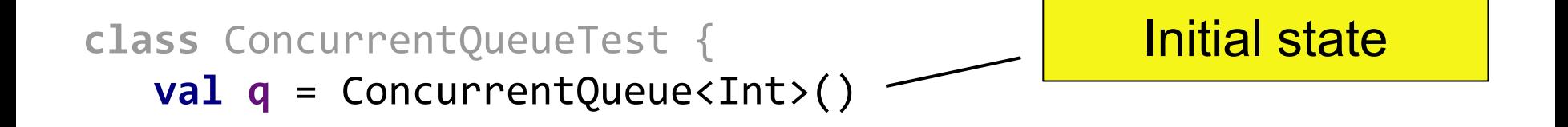

}

**class** ConcurrentQueueTest { **val q** = ConcurrentQueue<Int>()

}

 $\phi$ **Operation** fun  $\phi$ dd(x: Int) =  $\phi$ .add(x) @Operation **fun** poll() = **q**.poll() Operations on the data structure

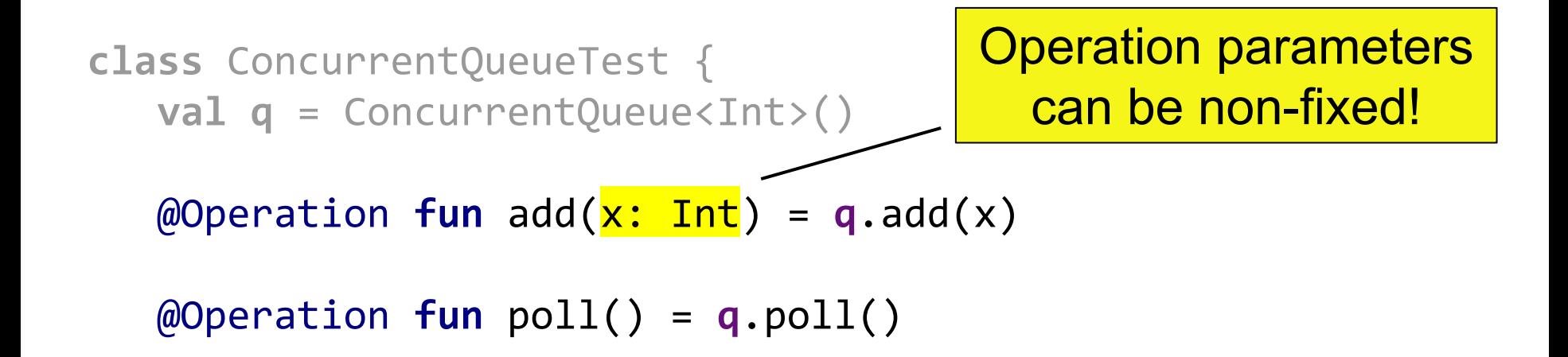

}

```
class ConcurrentQueueTest {
   val q = ConcurrentQueue<Int>()
```
}

$$
@Operation\ fun
$$
\n
$$
JUnit
$$
\n
$$
w = q.add(x)
$$
\n
$$
@Operation\ fun
$$
\n
$$
poll() = q.poll()
$$

@Test **fun** runTest() = LinChecker.check(**this**::**class**)

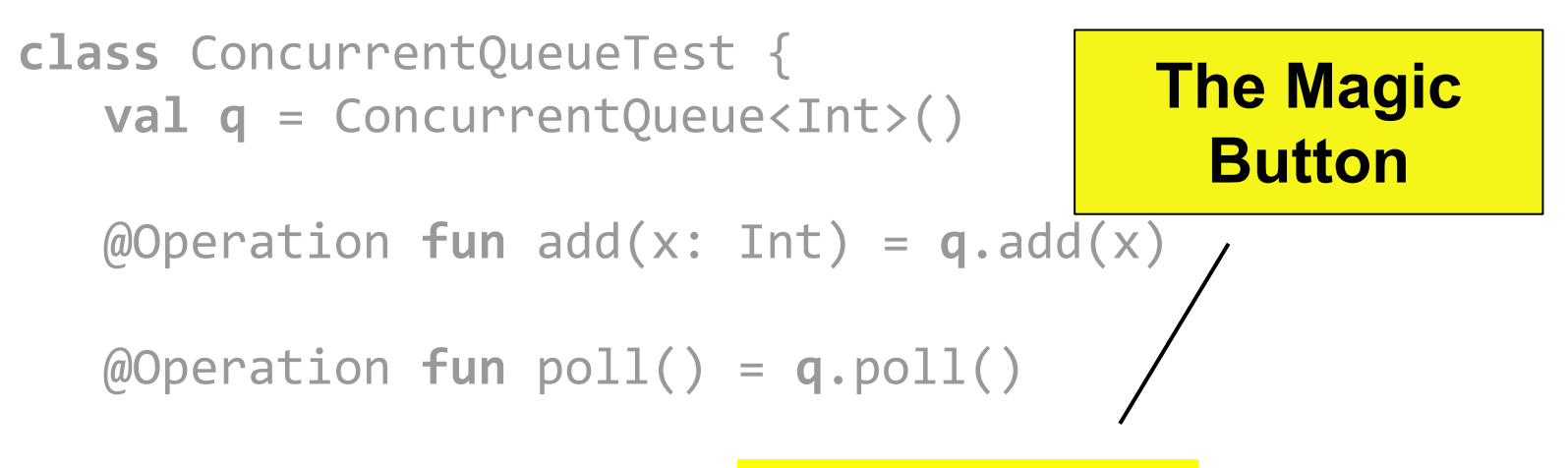

}

@Test **fun** runTest() = LinChecker.check(**this**::**class**)

## Lincheck Overview

*Lincheck* = **Lin**earizability **Check**er (supports not only linearizability) <https://github.com/Kotlin/kotlinx-lincheck>

## Lincheck Overview

*Lincheck* = **Lin**earizability **Check**er (supports not only linearizability) <https://github.com/Kotlin/kotlinx-lincheck>

- 1. Generates a random scenario
- 2. Executes it a lot of times
- 3. Verifies the results

### Invalid Execution Example

```
Init part:
[poll(): null, add(9)]Parallel part:
| poll(): null | add(4) |
\vert add(3) \vert add(6) \vert| poll(): 4 | poll(): 3 |
Post part:
\lceil add(1)\rceil
```
## Invalid Execution Example

Init part:  $[poll(): null, add(9)]$ Parallel part: | poll(): null | add(4) |  $\vert$  add(3)  $\vert$  add(6)  $\vert$ | poll(): 4 | poll(): 3 | Post part:  $\lceil$  add $(1)\rceil$ How to understand the error cause?

## Failed Scenario Minimization

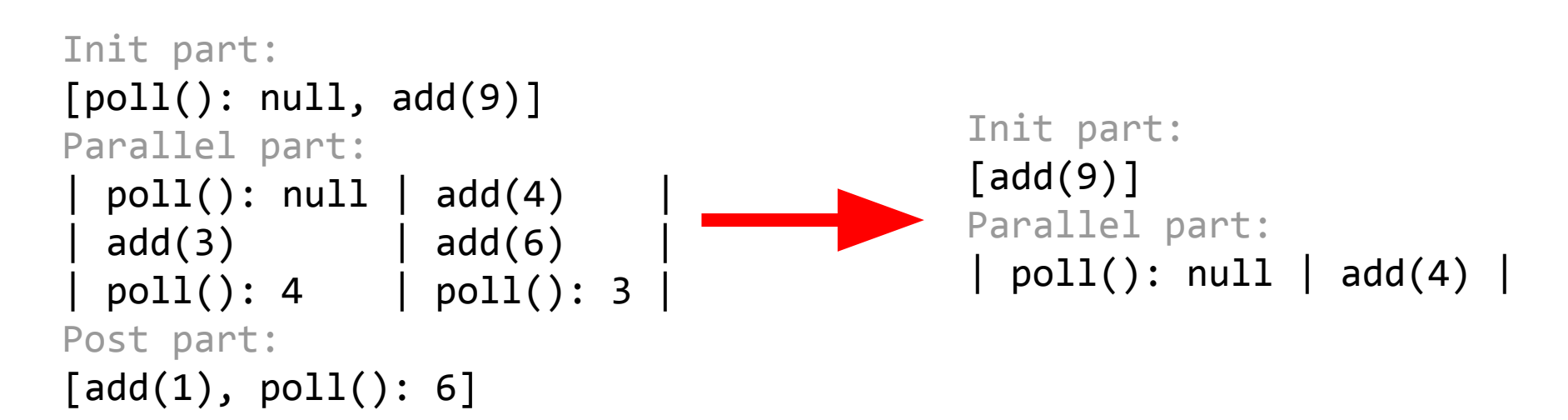

*Lincheck* tries to remove actors iteratively see Options.minimizeFailedScenario(..)

# How to generate scenarios?

```
class MySuperFastQueueTest {
    val q = MySuperFastQueue<Int>()
   @Operation fun add(x: Int) =
        q.add(x)
    @Operation fun poll() =
        q.poll()
}
```

```
class MySuperFastQueueTest {
    val q = MySuperFastQueue<Int>()
    @Operation fun add(x: Int) =
       q.add(x) @Operation fun poll() =
        q.poll()
```
}

```
Init part:
[poll(), add(9)]
Parallel part:
| poll() | add(4) |
| add(3) | add(6) |
| poll() | poll() |
Post part:
[add(1)]
```

```
Init part:
                                             [poll(), add(9)]Parallel part:
                                             | poll() | add(4) |
                                             | add(3) | add(6) |
                                             | poll() | poll() |
                                             Post part:
@StressCTest(actorsBefore = 2,
             threads = 2, actorsPerThread = 3,
             actorsAfter = 1)class MySuperFastQueueTest {
    val q = MySuperFastQueue<Int>()
    @Operation fun add(x: Int) =
        q.add(x)
    @Operation fun poll() =
        q.poll()
}
```
[add(1)]

```
Init part:
                                             [poll(), add(9)]Parallel part:
                                             | poll() | add(4) |
                                             | add(3) | add(6) || poll() | poll() |
                                            Post part:
                                             add
@StressCTest(actorsBefore = 2,
             threads = 2, actorsPerThread = 3,
             actorsAfter = 1)class MySuperFastQueueTest {
    val q = MySuperFastQueue<Int>()
    @Operation fun add(x: Int) =
       q.add(x) @Operation fun poll() = q.poll()
    @Test fun test() =
        LinChecker.check(this::class)
}
```

```
class MySuperFastQueueTest {
   val q = MySuperFastQueue<Int>()
```

```
 @Operation fun add(x: Int) =
    q.add(x) @Operation fun poll() = q.poll()
```

```
 @Test fun test() = StressOptions()
     .actorsBefore(2)
```
- .threads(2).actorsPerThread(3)
- .actorsAfter(1)

}

.check(**this**::class)

```
Init part:
[poll(), add(9)]
Parallel part:
  poll() add(4)add(3) | add(6)poll() | poll()Post part:
add(1
```
### Parameters Generation

**class** MySuperFastQueueTest { **val q** = MySuperFastQueue<Int>() We use parameter generators!

 @Operation **fun** add(@Param(gen = IntGen::**class,**  $\frac{\text{conf}}{\text{conf}} = \frac{\text{m}}{\text{10:10}}$  x: Int) = q.add(x)

@Operation **fun** poll() = **q**.poll()

```
 @Test fun test() = ...
```
}

### Parameters Generation

```
class MySuperFastQueueTest {
    val q = MySuperFastQueue<Int>()
    @Operation fun add(@Param(gen = IntGen::class,
                                \text{conf} = \text{''-10:10''} x: Int) = q.add(x)
    @Operation fun addIfEmpty(@Param(gen = IntGen::class,
                                \text{conf} = \text{``-10:10''} x: Int) = \text{q.addIfEmpty}(x) @Operation fun poll() = q.poll()
    @Test fun test() = ...
                                                        Let's add one more 
                                                          add-like method
```
}

#### Parameters Generation

@Param(name = **"elem",** gen = IntGen::**class,** conf = **"-10:10") class** MySuperFastQueueTest { **val q** = MySuperFastQueue<Int>()

}

 @Operation **fun** add(@Param(name=**"elem"**) x: Int) = **q**.add(x) @Operation **fun** addIfEmpty(@Param(name=**"elem"**) x: Int) = **q**.addIfEmpty(x) @Operation **fun** poll() = **q**.poll() @Test **fun** test() = ... We can share the configuration!
## Custom Parameter Generators

```
class RandomIntParameterGenerator(ignoredConf: String)
    : ParameterGenerator<Int>
{
    override fun generate() = Random.nextInt()
}
```
It is very simple to write your own ones!

## Custom Parameter Generators

```
class RandomIntParameterGenerator(ignoredConf: String)
    : ParameterGenerator<Int>
{
    override fun generate() = Random.nextInt()
}
```
Be careful, the running code can  $\vert$  write your own ones! be loaded by another ClassLoader!

It is very simple to

```
class MySuperFastQueueTest {
   val q = TaskQueue<Int>()
```

```
\omegaOperation fun \omegadd(x: Int) = \alpha. \omegaddIfNotClosed(x)
 @Operation fun poll() = q.poll()
 @Operation fun close() = q.close()
```

```
 @Test fun test() = ...
```
**class** MySuperFastQueueTest { **val q** = TaskQueue<Int>()

What if we can invoke "close" only once by the queue contract?

```
\omegaOperation fun \omegadd(x: Int) = \alpha. \omegaddIfNotClosed(x)
 @Operation fun poll() = q.poll()
 @Operation fun close() = q.close()
```

```
 @Test fun test() = ...
```
**class** MySuperFastQueueTest { **val q** = TaskQueue<Int>()

What if we can invoke "close" only once by the queue contract?

 $@Operation$  **fun**  $add(x: Int) = q$ .  $addIfNotClosed(x)$  @Operation **fun** poll() = **q**.poll() @Operation(runOnce = **true**) **fun** close() = **q**.close()

@Test **fun** test() = ...

```
class MySuperFastQueueTest {
   val q = SingleConsumerTaskQueue<Int>()
```

```
@Operator fun add(x: Int) = q.add(x) @Operation fun poll() = q.poll()
```

```
 @Test fun test() = ...
```
SC queue with two concurrent consumers is incorrect, what a surprise!

**class** MySuperFastQueueTest { **val q** = SingleConsumerTaskQueue<Int>()

```
@Operation fun add(x: Int) = q.add(x) @Operation fun poll() = q.poll()
```

```
 @Test fun test() = ...
```
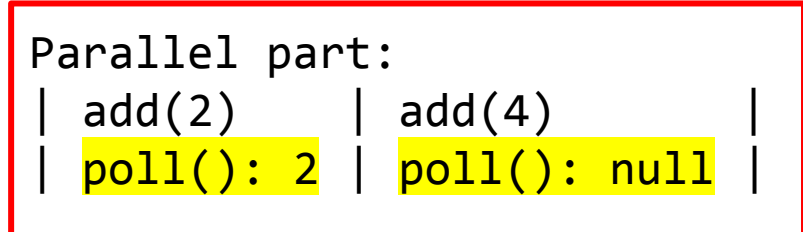

```
@OpGroupConfig(name = "consumers", nonParallel = true)
class MySuperFastQueueTest {
    val q = SingleConsumerTaskQueue<Int>()
```

```
@Operator fun add(x: Int) = q.add(x) @Operation(group = "consumers") fun poll() = q.poll()
```

```
 @Test fun test() = ...
```

```
@OpGroupConfig(name = "consumers", nonParallel = true)
class MySuperFastQueueTest {
   val q = SingleConsumerTaskQueue<Int>()
```

```
\omegaOperation fun \omegadd(x: Int) = \alpha.add(x)
```
 @Operation(group = **"consumers"**) **fun** poll() = **q**.poll() @Operation(group = **"consumers"**) **fun** poll(timeout: Long) = ...

```
 @Test fun test() = ...
```
## Number of Scenarios to Generate

```
@StressCTest(iterations = 100500)
class MySuperFastQueueTest {
 ...
    @Test fun test() =
        LinChecker.check(this::class)
}
                             class MySuperFastQueueTest {
                              ...
                                 @Test fun test() = StressOptions()
                                    .iterations(100500)
                                     .check(this::class)
                             }
```
## Custom Scenarios

```
val s = scenario {
   initial {
     actor(MyQueueTest::add, 1)
 }
   parallel {
     thread {
       actor(MyQueueTest::add, 2)
       actor(MyQueueTest::add, 3)
 }
     thread {
       actor(MyQueueTest::poll)
       actor(MyQueueTest::poll)
 }
 }
}
```
## Custom Scenarios

```
val s = scenario {
   initial {
     actor(MyQueueTest::add, 1)
 }
   parallel {
     thread {
       actor(MyQueueTest::add, 2)
       actor(MyQueueTest::add, 3)
 }
     thread {
       actor(MyQueueTest::poll)
       actor(MyQueueTest::poll)
 }
 }
}
```

```
class MyQueueTest {
 ...
  @Test fun test() = StressOptions()
     .addCustomScenario(s)
     .check(this::class)
}
```
## Custom Scenarios

```
val s = scenario {
   initial {
     actor(MyQueueTest::add, 1)
 }
   parallel {
     thread {
       actor(MyQueueTest::add, 2)
       actor(MyQueueTest::add, 3)
 }
     thread {
       actor(MyQueueTest::poll)
       actor(MyQueueTest::poll)
 }
 }
}
```

```
Be careful, the running code can 
be loaded by another ClassLoader!
```

```
class MyQueueTest {
 ...
   @Test fun test() = StressOptions()
     .addCustomScenario(s)
     .check(this::class)
}
```
# How to run scenarios?

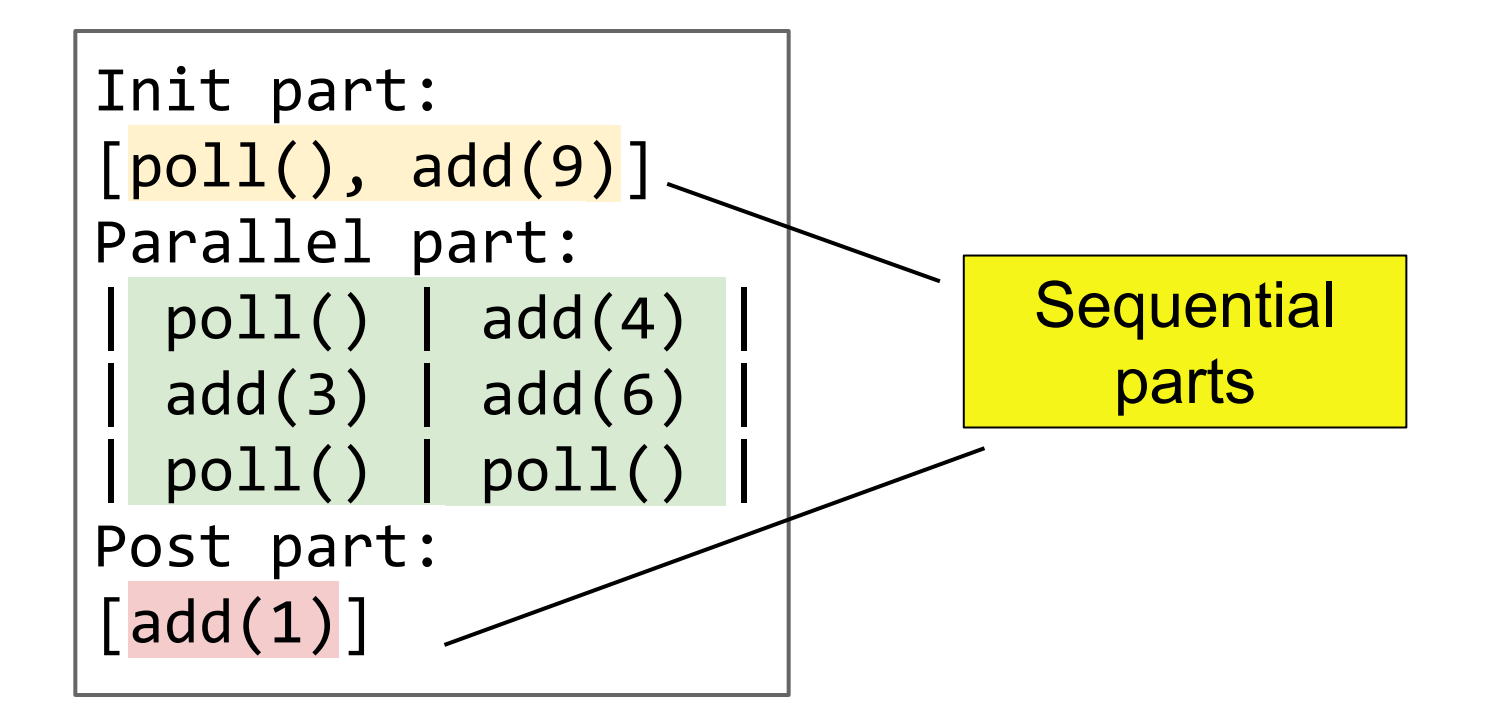

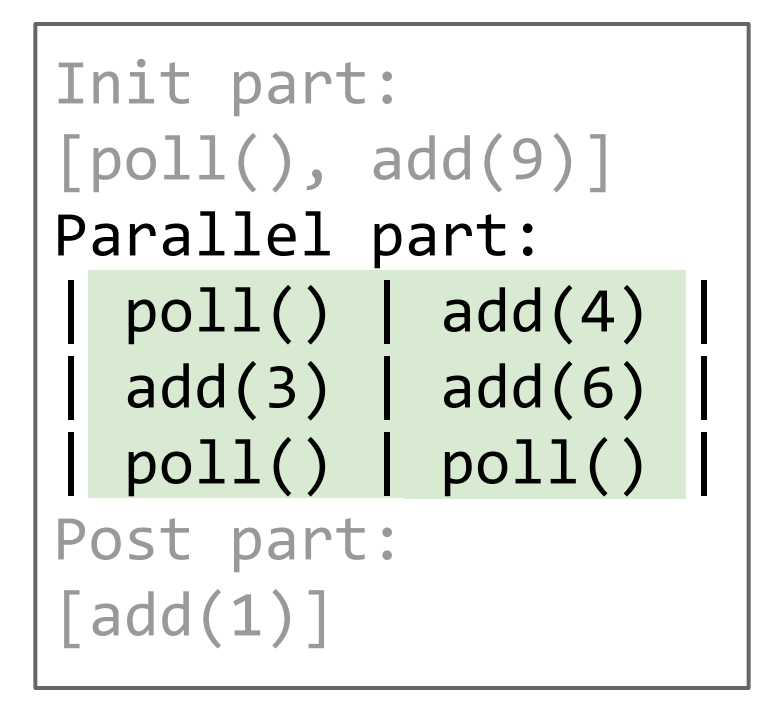

#### How to run the parallel part?

## Stress Testing

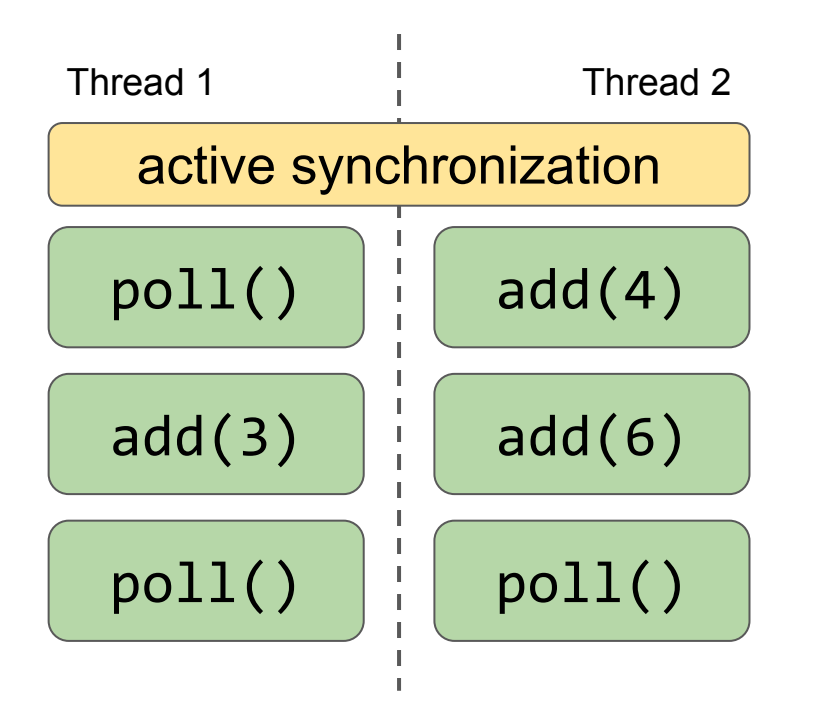

## Stress Testing

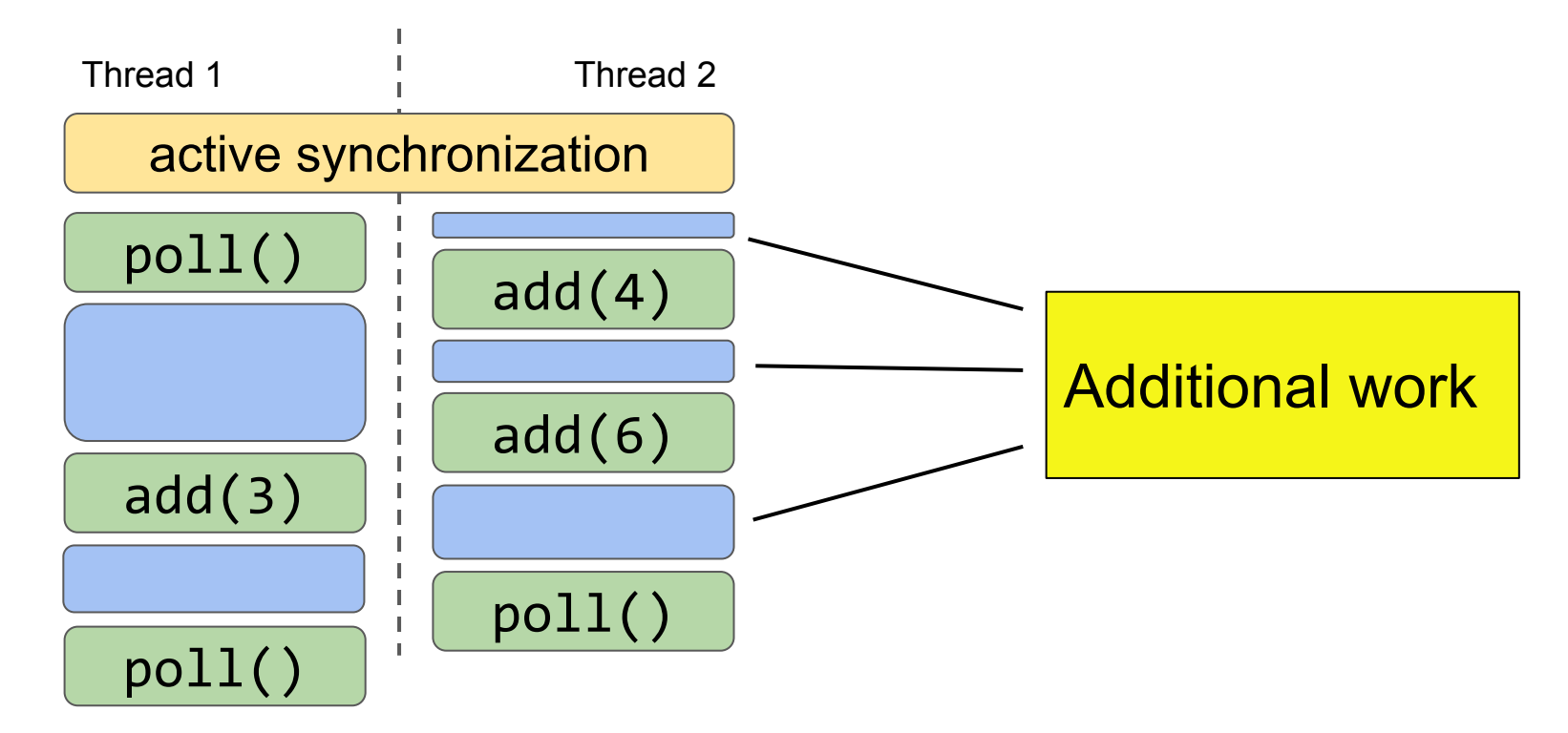

## Stress Testing

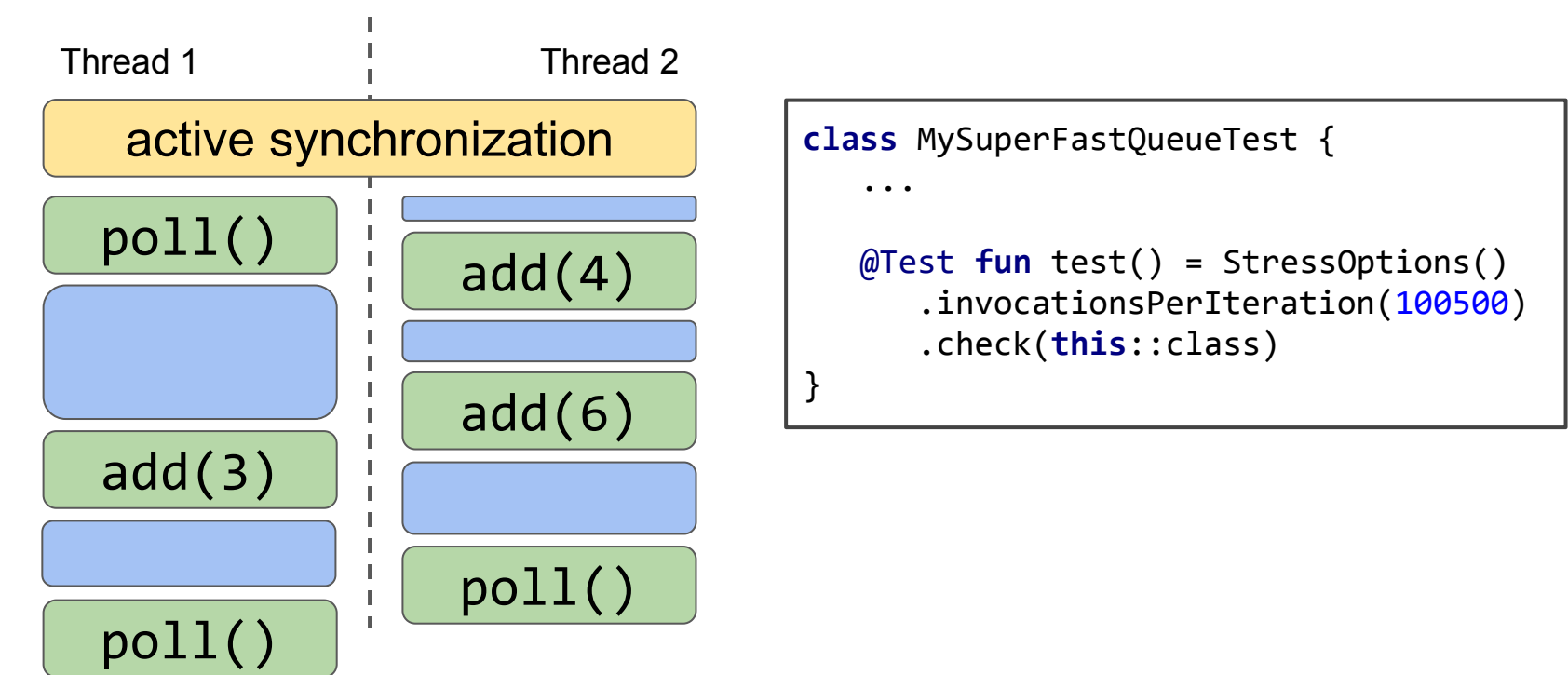

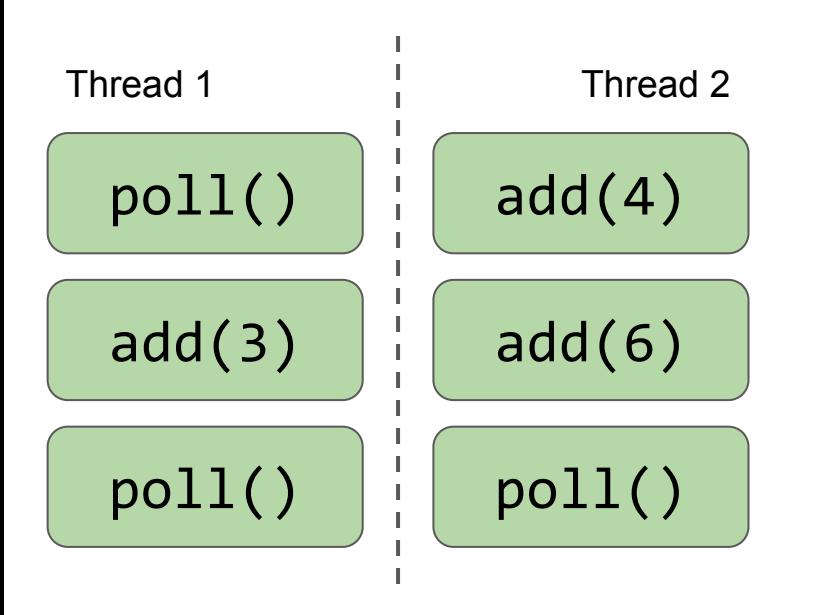

- Sequential Consistency (no races)
- Bounded by number of interleavings
- Increases the number of context switches
- Brute forces interleavings evenly

[github.com/Kotlin/kotlinx-lincheck/pull/5](https://github.com/Kotlin/kotlinx-lincheck/pull/5)

```
class Counter {
    @Volatile
    private var value = 0
    fun getAndInc(): Int {
        val cur = value // line 28
        value = cur + 1 // line 29
        return cur
    }
    fun get() = value
}
```
}

```
class Counter {
   @Volatile
    private var value = 0
    fun getAndInc(): Int {
        val cur = value // line 28
        value = cur + 1 // line 29
        return cur
    }
    fun get() = value
}
```

```
class CounterTest : VerifierState() {
    private val c = Counter()
```

```
 @Operation fun getAndInc() = c.getAndInc()
 @Operation fun get() = c.get()
```

```
 @Test
 fun test() = ModelCheckingOptions()
               .check(this::class)
```
#### [github.com/Kotlin/kotlinx-lincheck/pull/5](https://github.com/Kotlin/kotlinx-lincheck/pull/5)

```
java.lang.AssertionError: Invalid interleaving found:
= Invalid execution results: =
Parallel part:
 | getAndInc(): 0 | getAndInc(): 0 |
Parallel part execution trace:
              getAndInc(): 0
                 | | Counter.getAndInc(CounterTest.kt:28) |
| | SWITCH |
 getAndInc(): 0| SWITCH | |
                 | | Counter.getAndInc(CounterTest.kt:29) |
                 RESULT: 0
| | FINISH |
```
[github.com/Kotlin/kotlinx-lincheck/pull/5](https://github.com/Kotlin/kotlinx-lincheck/pull/5)

# How to check results?

## Results Verification

Simplest solution:

- 1. Generate all possible sequential histories and produce all possible results *in advance*
- 2. On each invocation: check whether the current results are among the generated ones

## Results Verification

Simplest solution:

- 1. Generate all possible sequential histories and produce all possible results *in advance*
- 2. On each invocation: check whether the current results are among the generated ones

2 threads x 15 operations ⇒ OutOfMemoryError

## Results Verification

Simplest solution:

- 1. Generate all possible sequential histories and produce all possible results *in advance*
- 2. On each invocation: check whether the current results are among the generated ones

#### Smarter solution: State Machine (LTS)

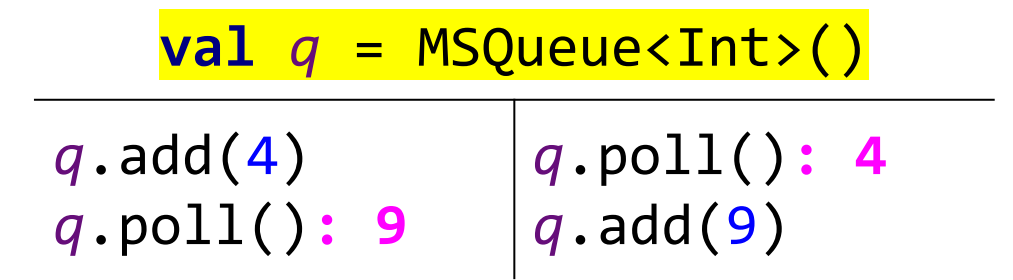

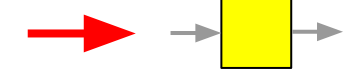

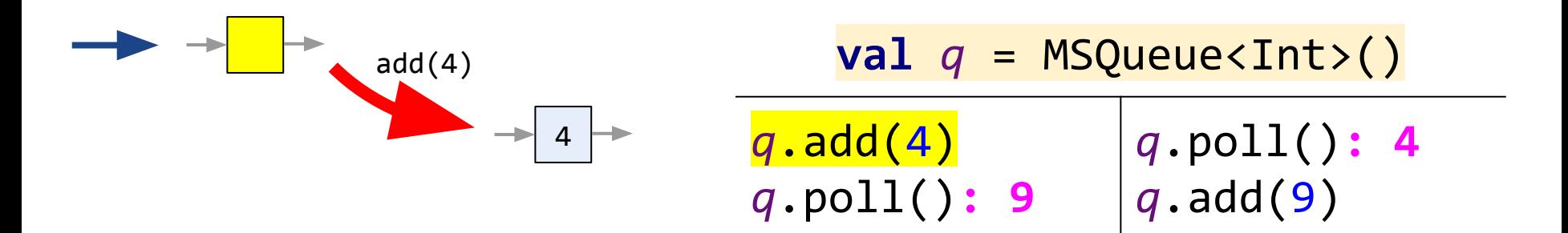

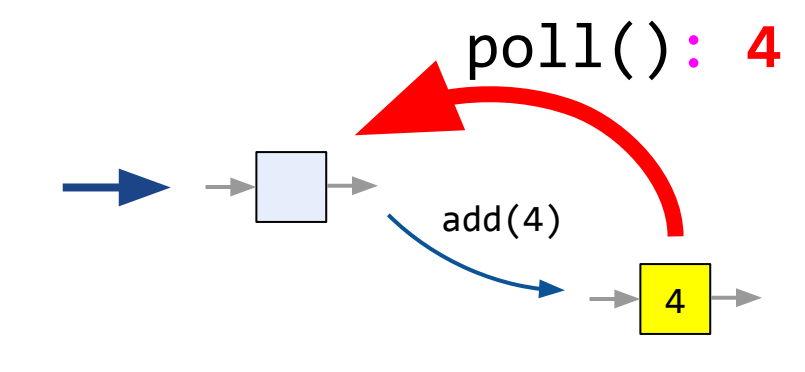

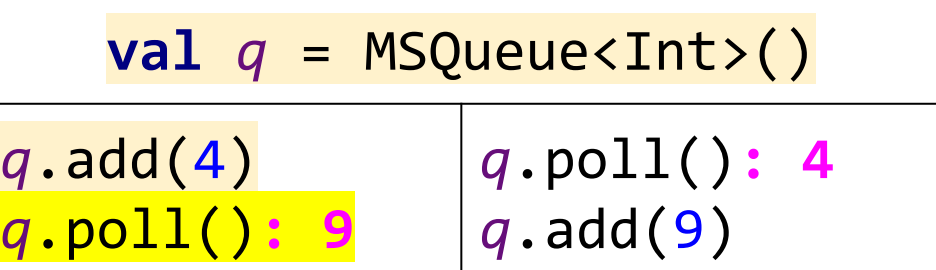

#### Result is different

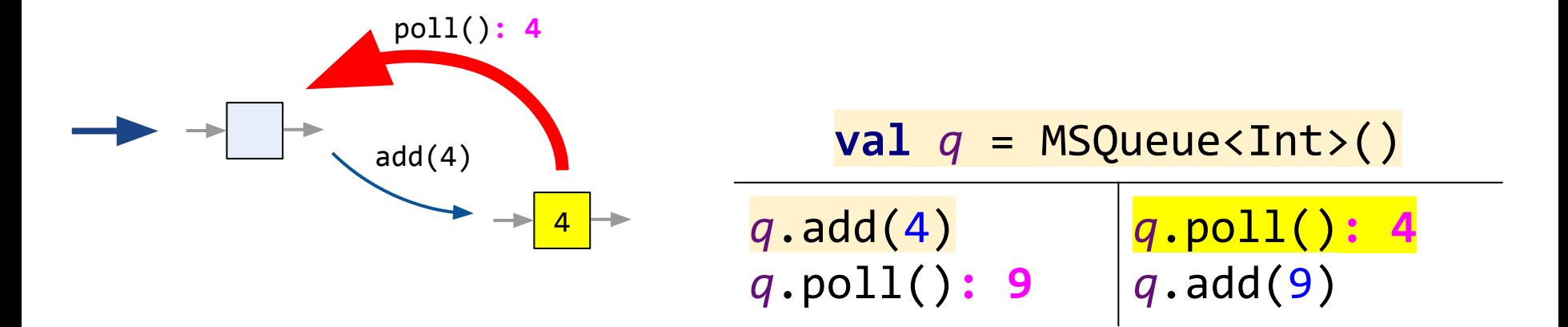

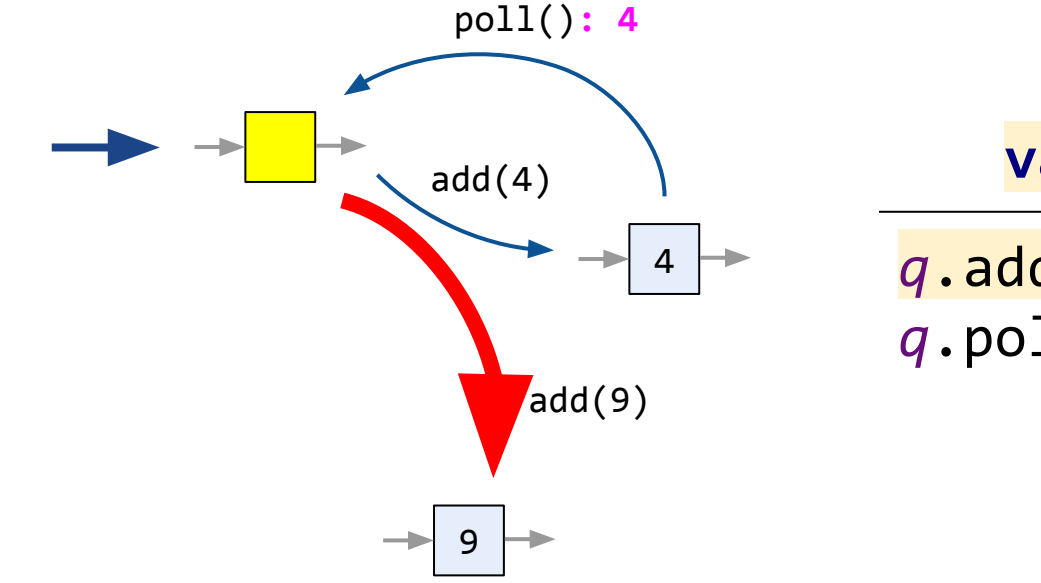

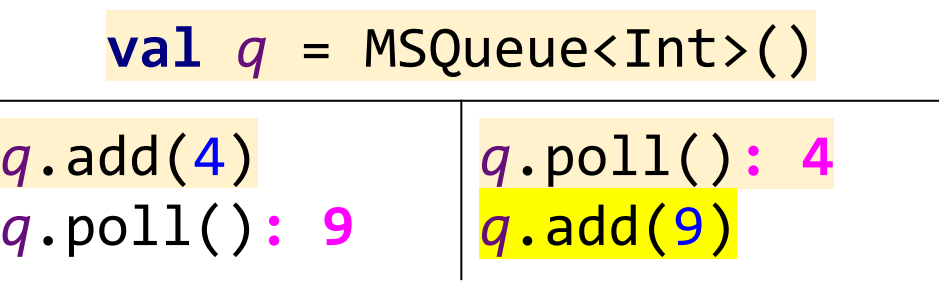

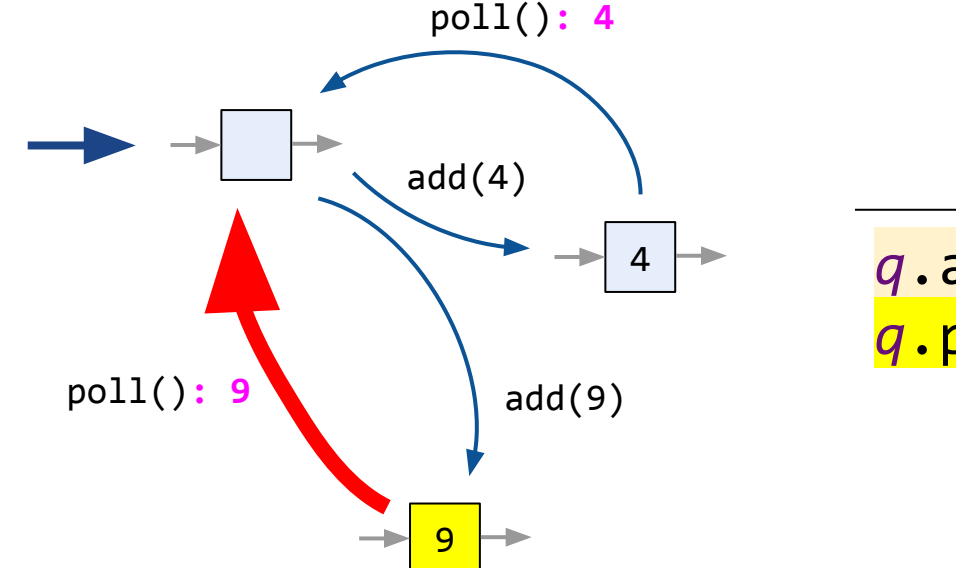

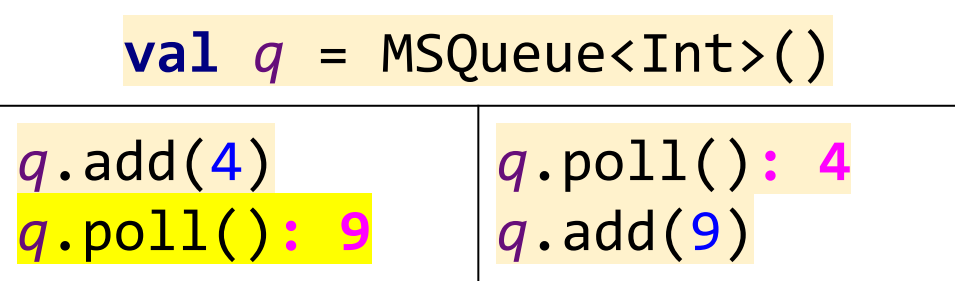

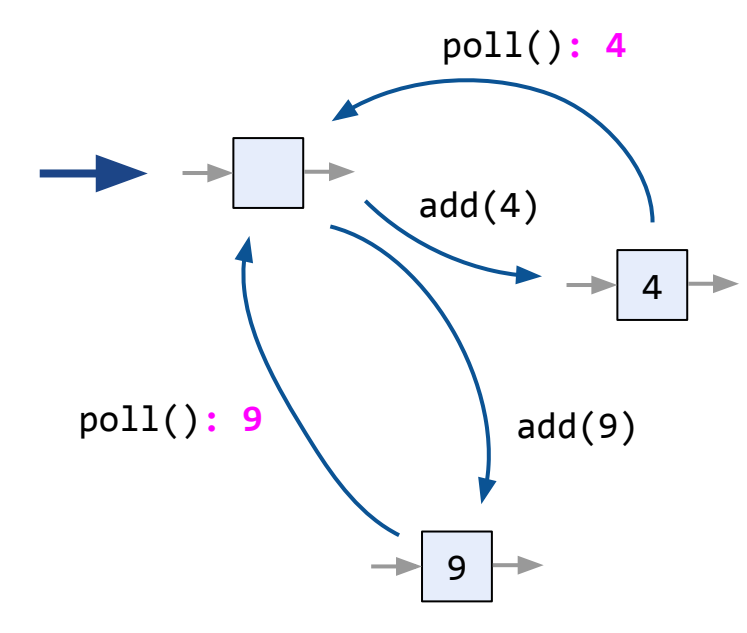

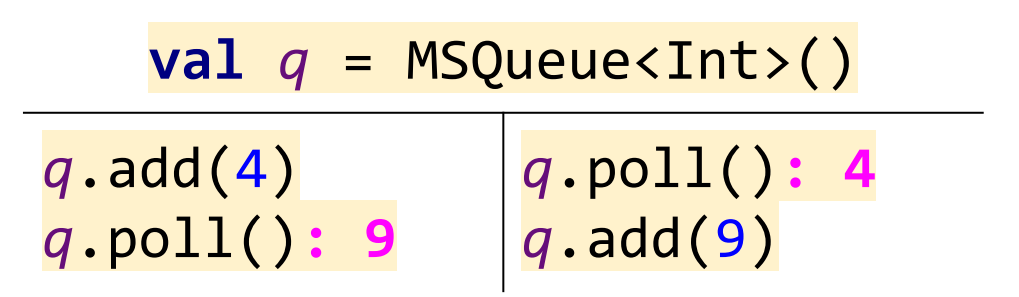

A path is found ⇒ correct

## Lazy LTS Creation

- We build LTS lazilly, like on the previous slides
- We use sequential implementation

## Lazy LTS Creation

- We build LTS lazilly, like on the previous slides
- We use sequential implementation

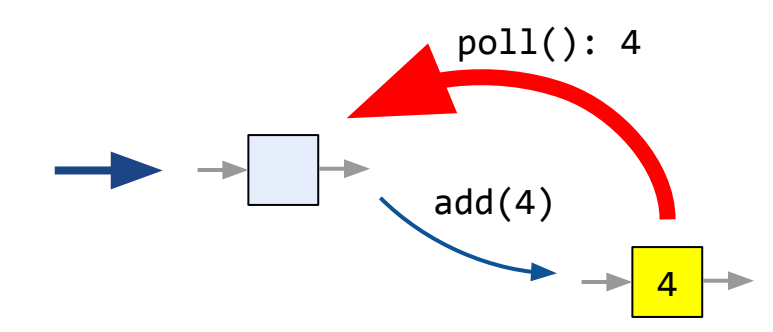
### Lazy LTS Creation

- We build LTS lazilly, like on the previous slides
- We use sequential implementation
- Equivalence via equals/hashcode implementations

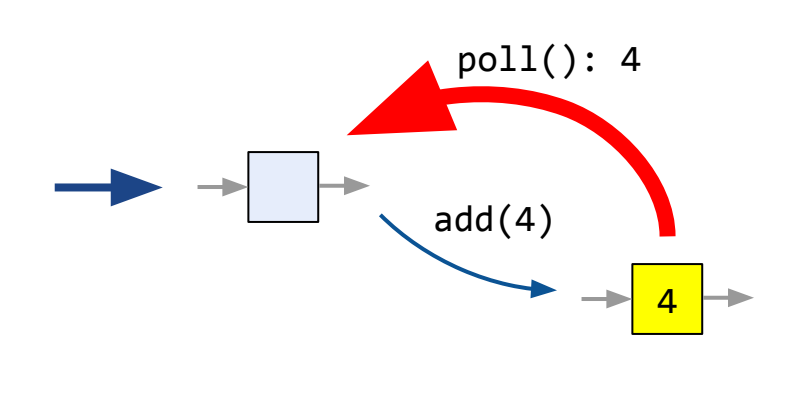

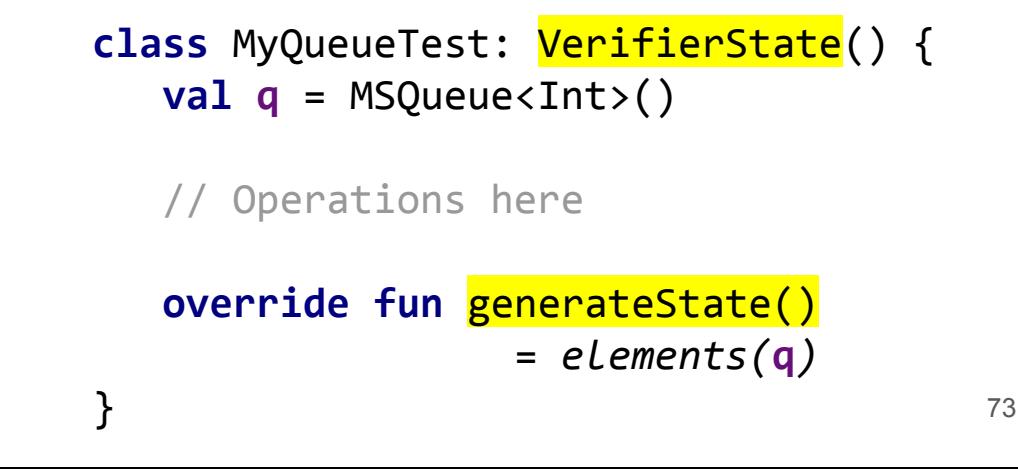

#### Sequential Specification

```
74
class MySuperFastQueueTest {
   val q = MySuperFastQueue<Int>()
   @Operation fun add(x: Int) = q.add(x)
   @Operation fun poll() = q.poll()
   @Test fun test() = StressOptions()
       .sequentialSpecification(SequentialQueue::class.java)
       .check(this::class)
                                           } class SequentialQueue : VerifierState() {
                                                val q = ArrayDeque<Int>()
                                               fun add(x: Int) \{ q.add(x) \}fun pol1() = q.poll() @Override fun generateState() = q
                                            }
```
## What if my data structure is blocking by design?

 $val$  *c* = Channel<Int>()  $c$ .send(4)  $c$ .receive() // S + 4

#### send waits for receive and vice versa

```
Client 1
     val task = Task(...)
     tasks.send(task)
Client 2
     val task = Task(...)
     tasks.send(task)
                                    Worker
                                          while(true) {
                                            val task = tasks.receive()
                                            processTask(task)
                                          }
```
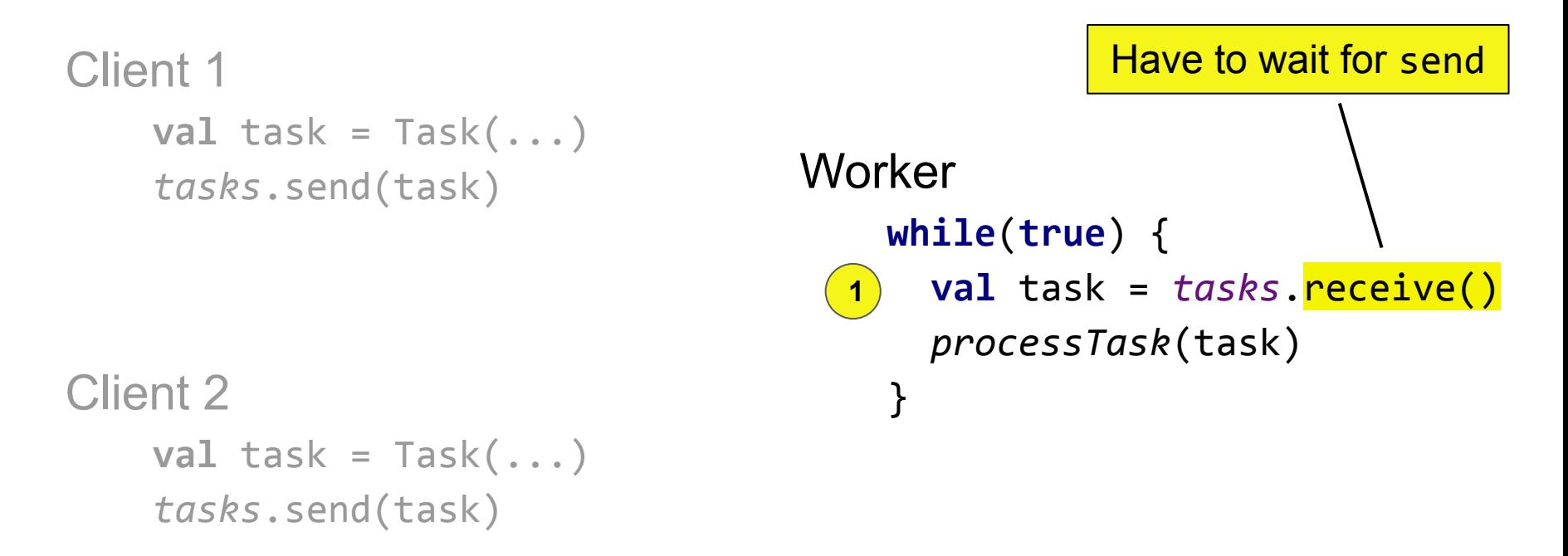

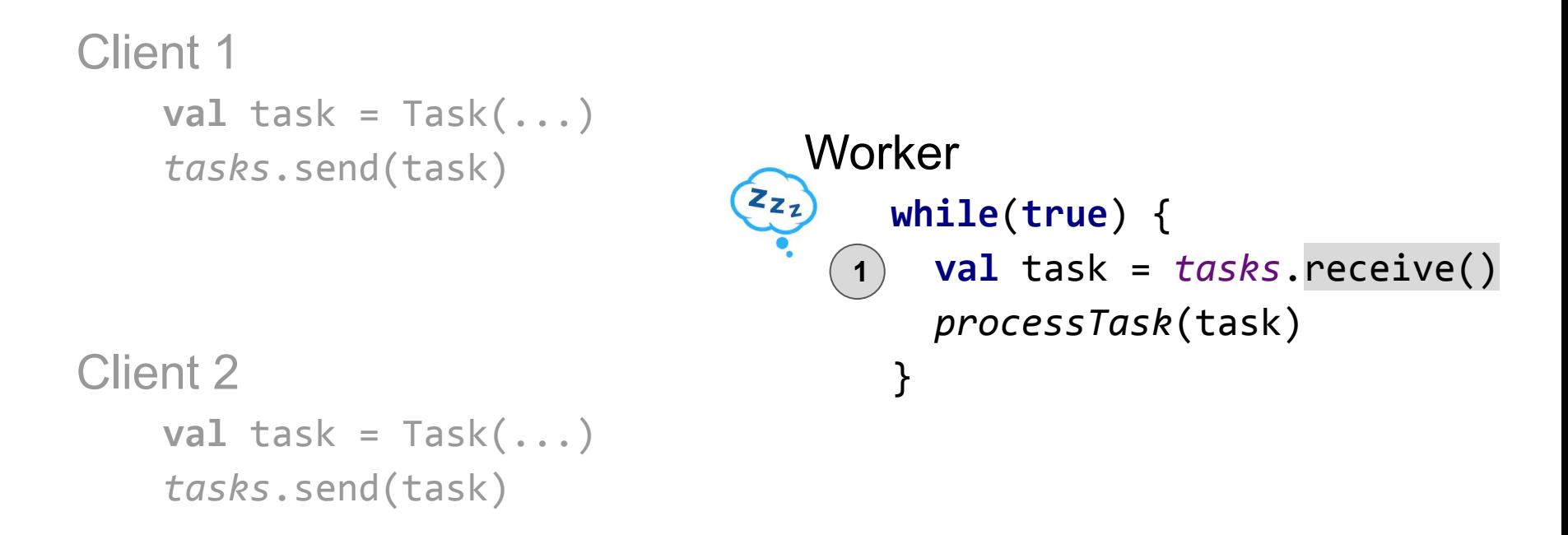

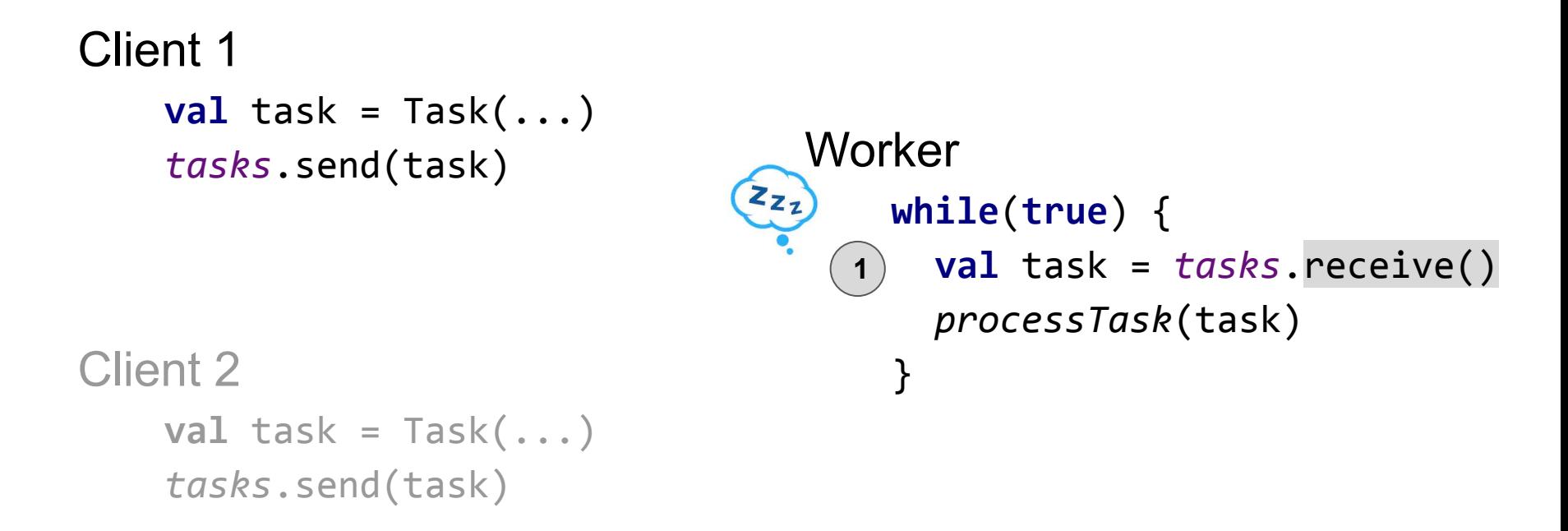

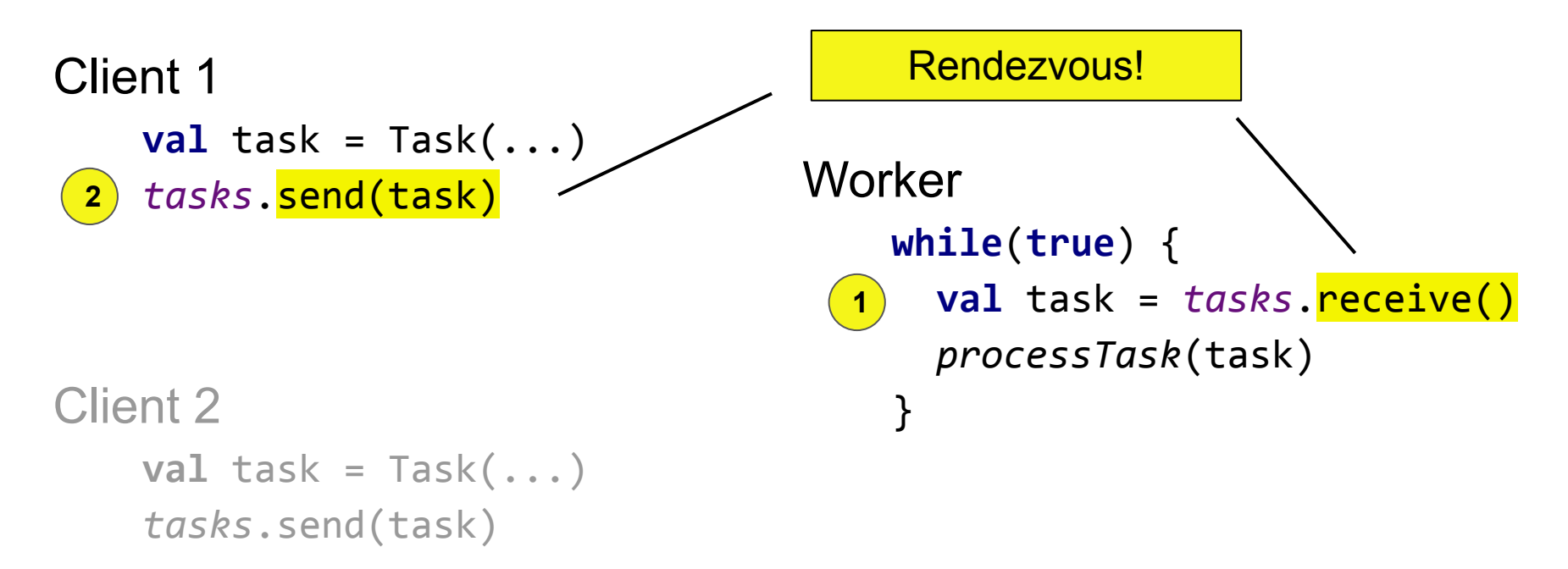

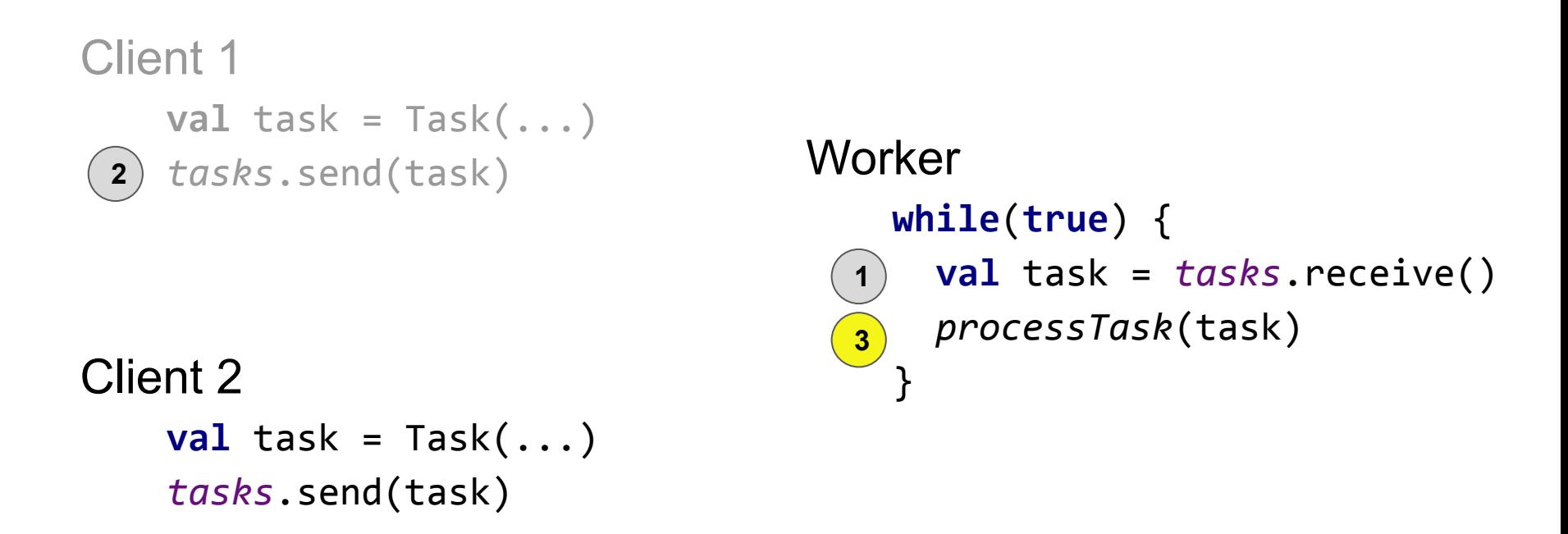

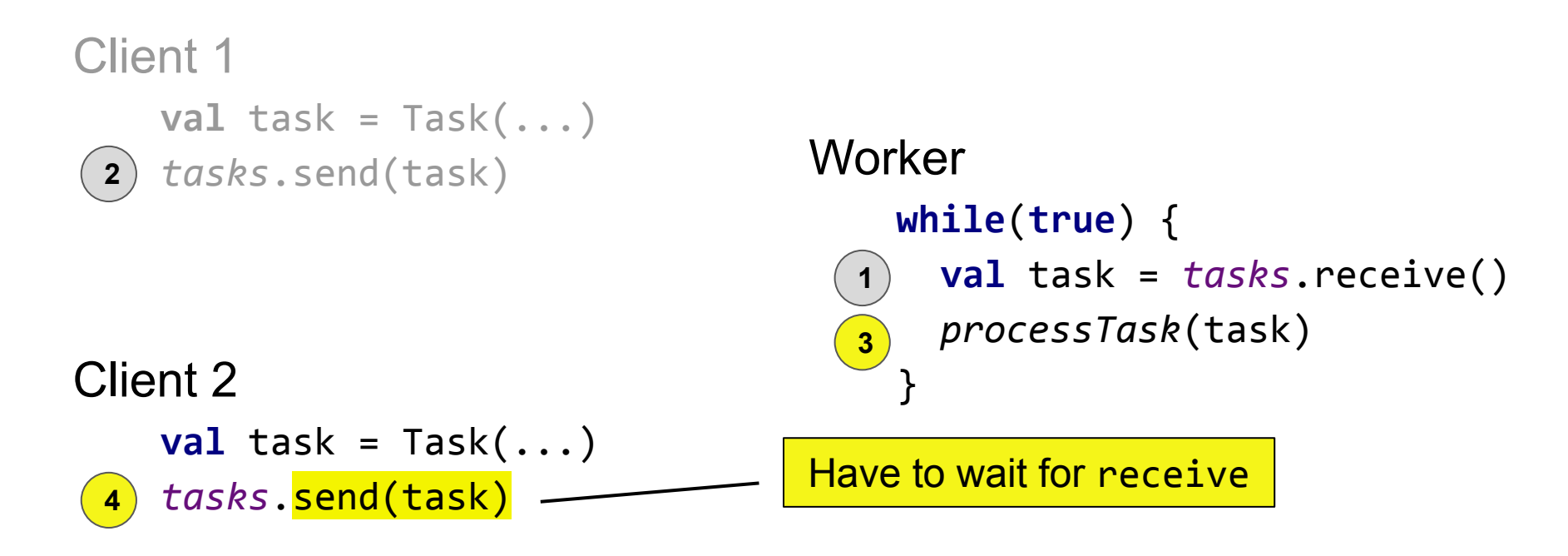

**val** *tasks* = *Channel*<Task>()

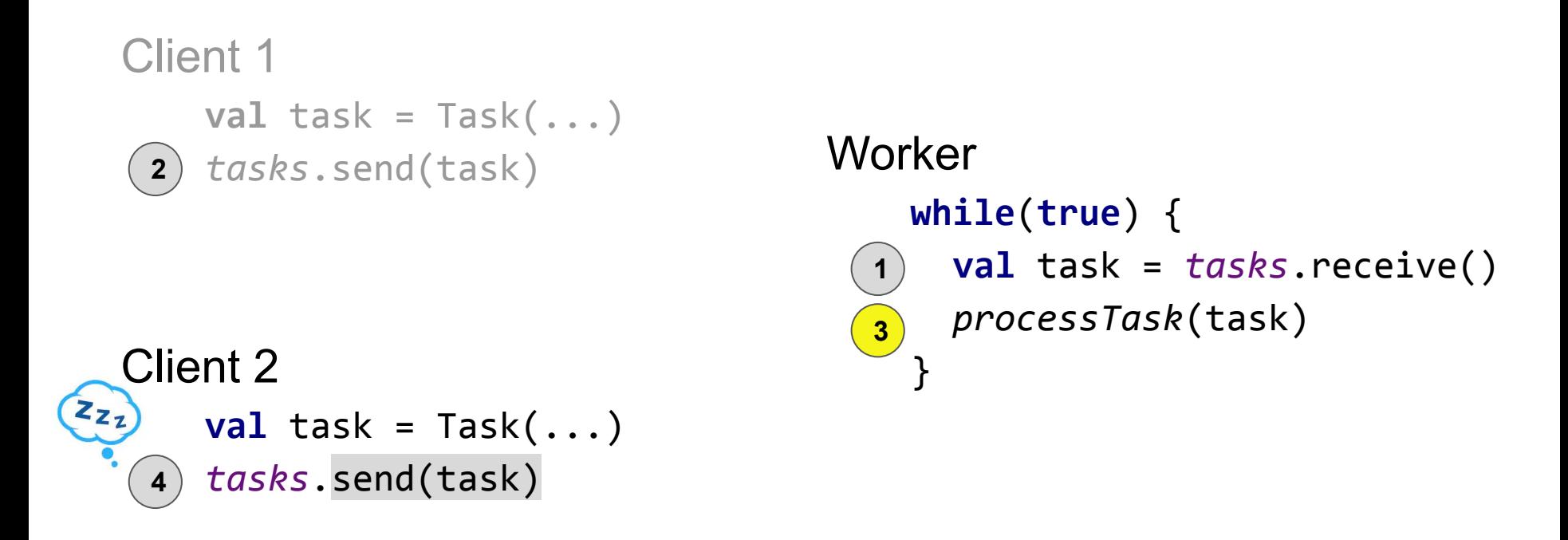

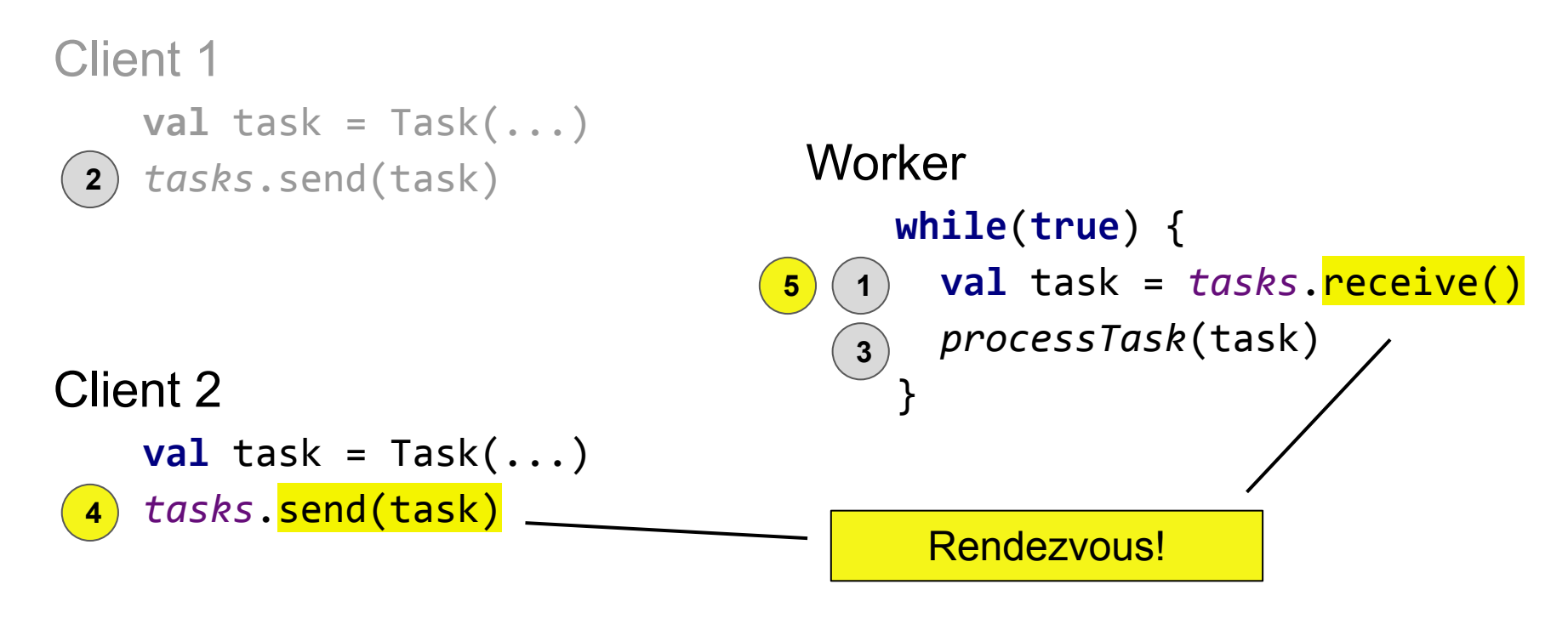

**val** *tasks* = *Channel*<Task>()

$$
\begin{array}{c|c}\n\textbf{val} & c = \text{Channel}\langle \text{Int}\rangle \text{)}\\ \hline\n\text{c.send(4)} & \text{c.receive()} \text{ // S + 4}\n\end{array}
$$

Non-linearizable because of suspension

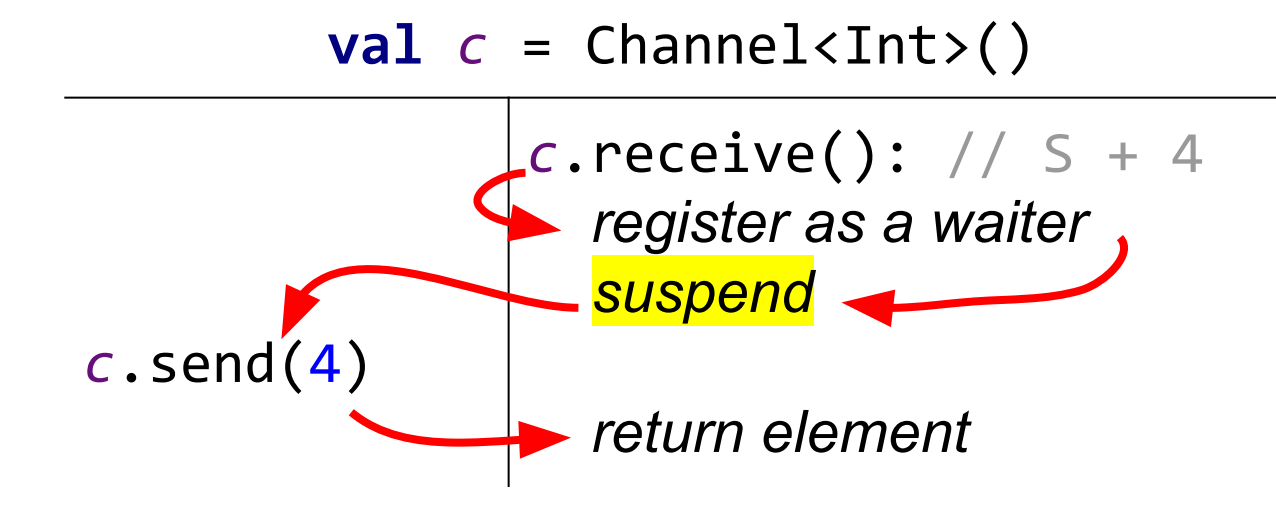

#### Dual Data Structures\*

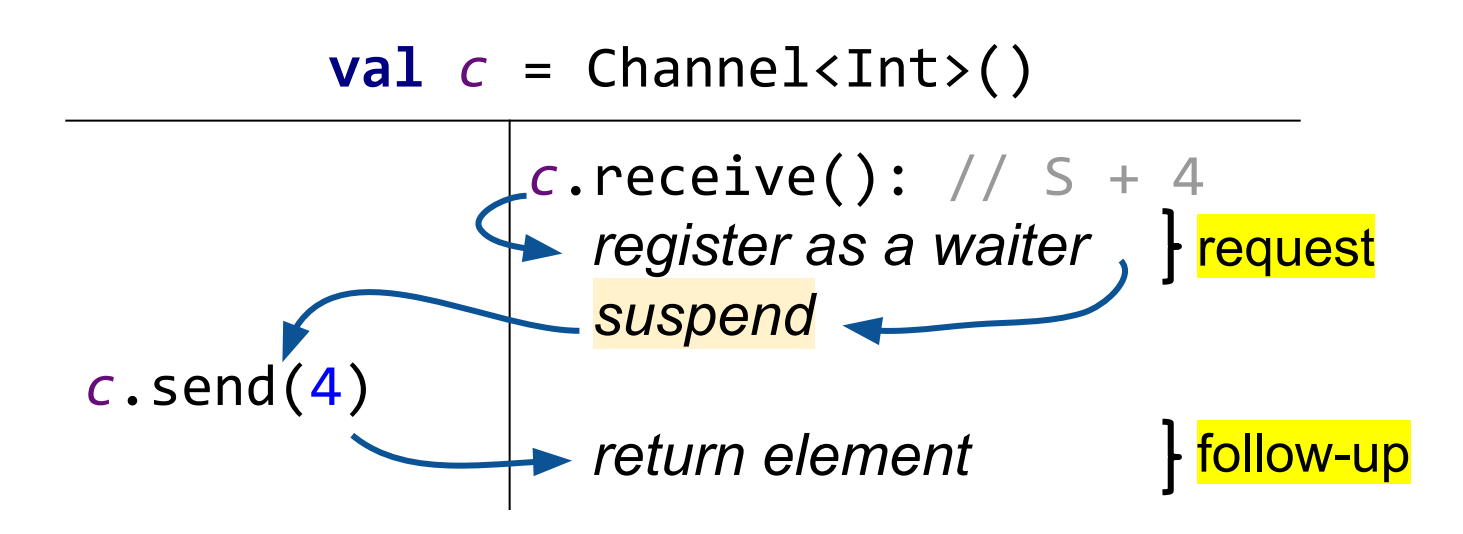

88 \* "Nonblocking Concurrent Data Structures with Condition Synchronization" by Scherer, W.N. and Scott, M.L.

#### Rendezvous Channel Test Example

```
class RendezvousChannelTest: LinCheckState() {
  val c = Channel() @Operation suspend fun send(x: Int) = c.send(x)
```

```
 @Operation suspend fun receive(): Int = c.receive()
```

```
 override fun generateState() = Unit
```
}

#### Rendezvous Channel Test Example

```
class RendezvousChannelTest: LinCheckState() {
  val c = Channel() @Operation suspend fun send(x: Int) = c.send(x)
   @Operation suspend fun receive(): Int = c.receive()
   override fun generateState() = Unit
} Why "Unit"?
```
#### State Equivalence

- 1. List of suspended operations
- 2. Set of resumed operations
- 3. *Externally observable state*

#### State Equivalence

Maintained by *lincheck*

- 1. List of suspended operations  $\angle$
- 2. Set of resumed operations
- 3. *Externally observable state*

Specified via equals/hashcode

#### Rendezvous Channel Test Example

```
class RendezvousChannelTest: LinCheckState() {
  val c = Channel() @Operation suspend fun send(x: Int) = c.send(x)
   @Operation suspend fun receive(): Int = c.receive()
  override fun generateState() = Unit
} Why "Unit"?
```
Suspended and resumed operations define the channel state

```
Client 1
     val task = Task(...)
     tasks.send(task)
Client 2
     val task = Task(...)
     tasks.send(task)
                                      Worker
                                           while(true) {
                                              val task = tasks.receive()
                                              processTask(task)
                                       }
                   val tasks = Channel<Task>(capacity = 1)
                                             One element can be sent 
                                                without suspension
```
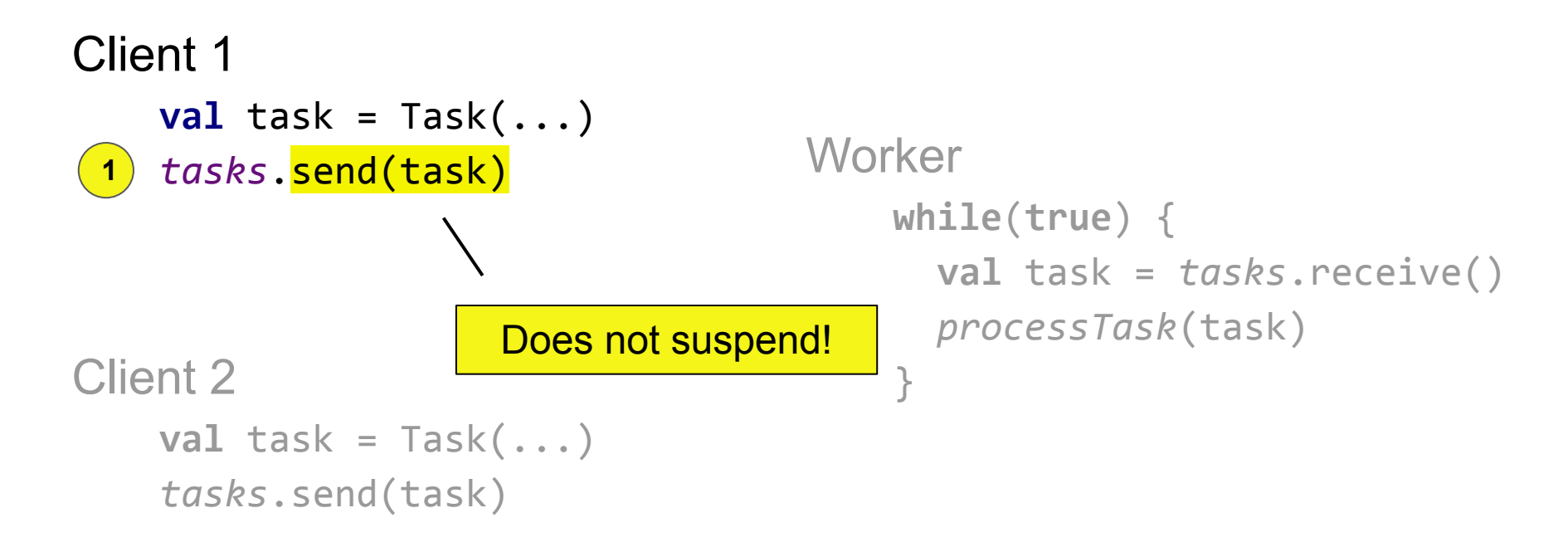

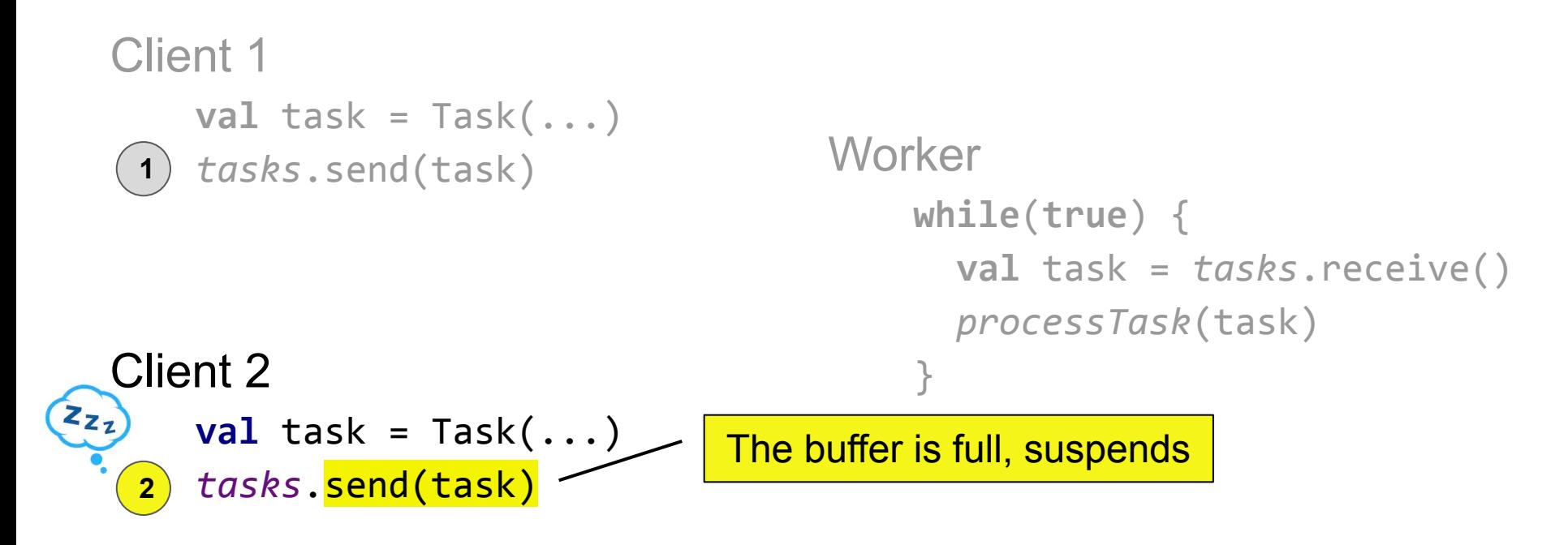

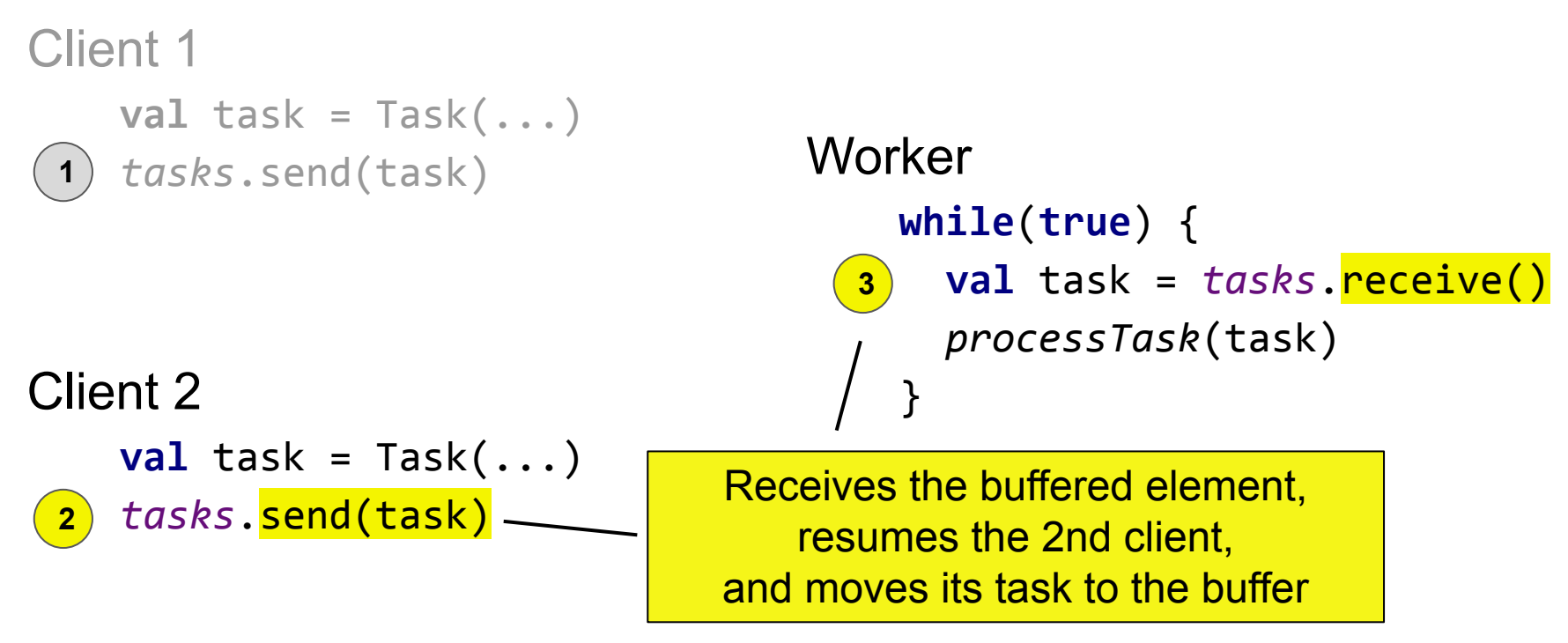

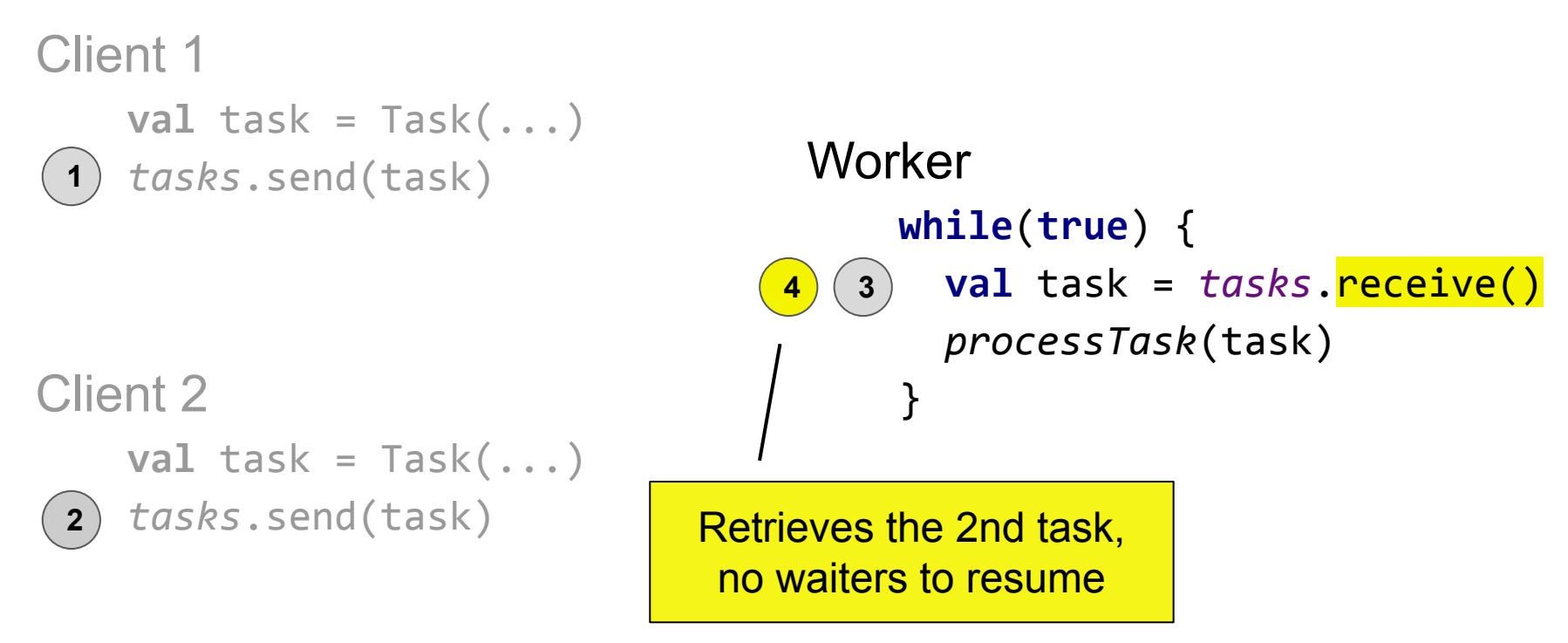

#### Buffered Channel Test Example

```
class BufferedChannelTest: LinCheckState() {
  val c = Channel()
```
}

```
 @Operation suspend fun send(x: Int) = c.send(x)
 @Operation suspend fun receive(): Int = c.receive()
```

```
 override fun generateState() = bufferedElements(c)
```
#### Buffered Channel Test Example

```
class BufferedChannelTest: LinCheckState() {
  val c = Channel()
```
}

```
 @Operation suspend fun send(x: Int) = c.send(x)
 @Operation suspend fun receive(): Int = c.receive()
```

```
 override fun generateState() = bufferedElements(c)
```

```
Externally observable state = buffered elements + 
     waiting senders elements (optionally)
```
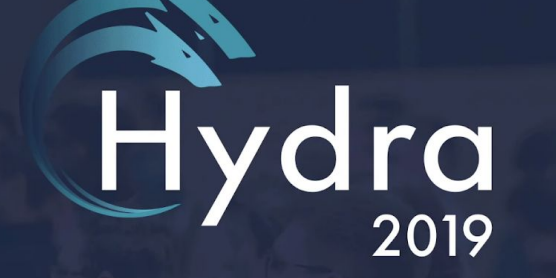

#### **Nikita Koval** JetBrains & IST Austria

**Lin-Check: Testing concurrent** data structures in Java

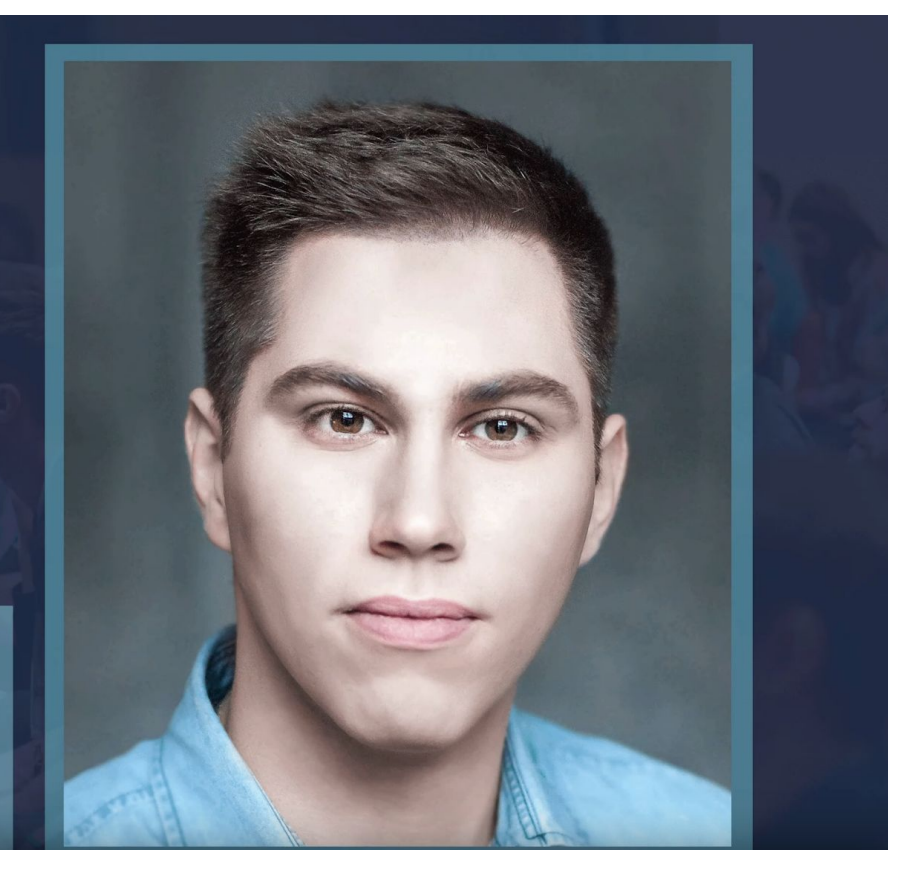

<https://www.youtube.com/watch?v=hwbpUEGHvvY>

## Are all "correct" data structures linearizable?

## **Sequential consistency Quiescent consistency Quasi-linearizability Quantitative relaxation Local linearizability**

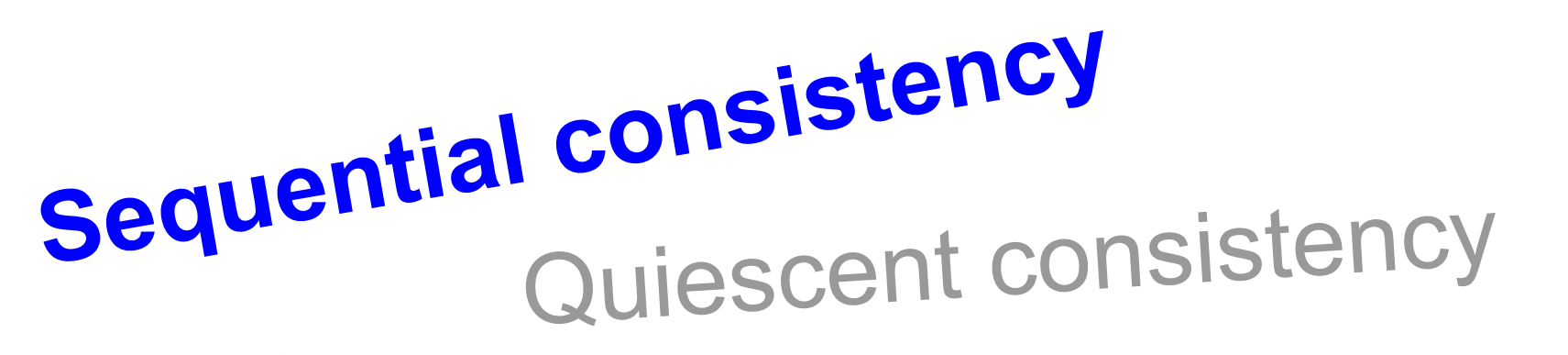

Quasi-linearizo we act We actually test for it

Quantitative relaxation

Local linearizability

Sequential consistency **Quiescent consistency** Quasi-linearizability Quantitative relaxation Local linearizability We support this formalism, and use it in Kotlin Coroutines\*

\* <https://github.com/Kotlin/kotlinx.coroutines/blob/1.3.2/kotlinx-coroutines-core/common/src/internal/LockFreeTaskQueue.kt>

Sequential contracts contracts Quiescent contracts from *lincheck*\* Decided to remove these contracts from *lincheck\**

# **Quasi-linearizability**

## **Quantitative relaxation**

## Local linearizability

\* Got best decision award :)

Sequential consistency Quiescent consistency Quasi-linearizability Quantitative relaxation **Local linearizability** Not supported Never have Never will

## Summary
- It is easy to check concurrent data structures with *lincheck*
- We support various popular contracts
	- single reader/writer, dual data structures
	- serializability, quiescent consistency
- We use *lincheck* in Kotlin Coroutines to test our algorithms and student assignments

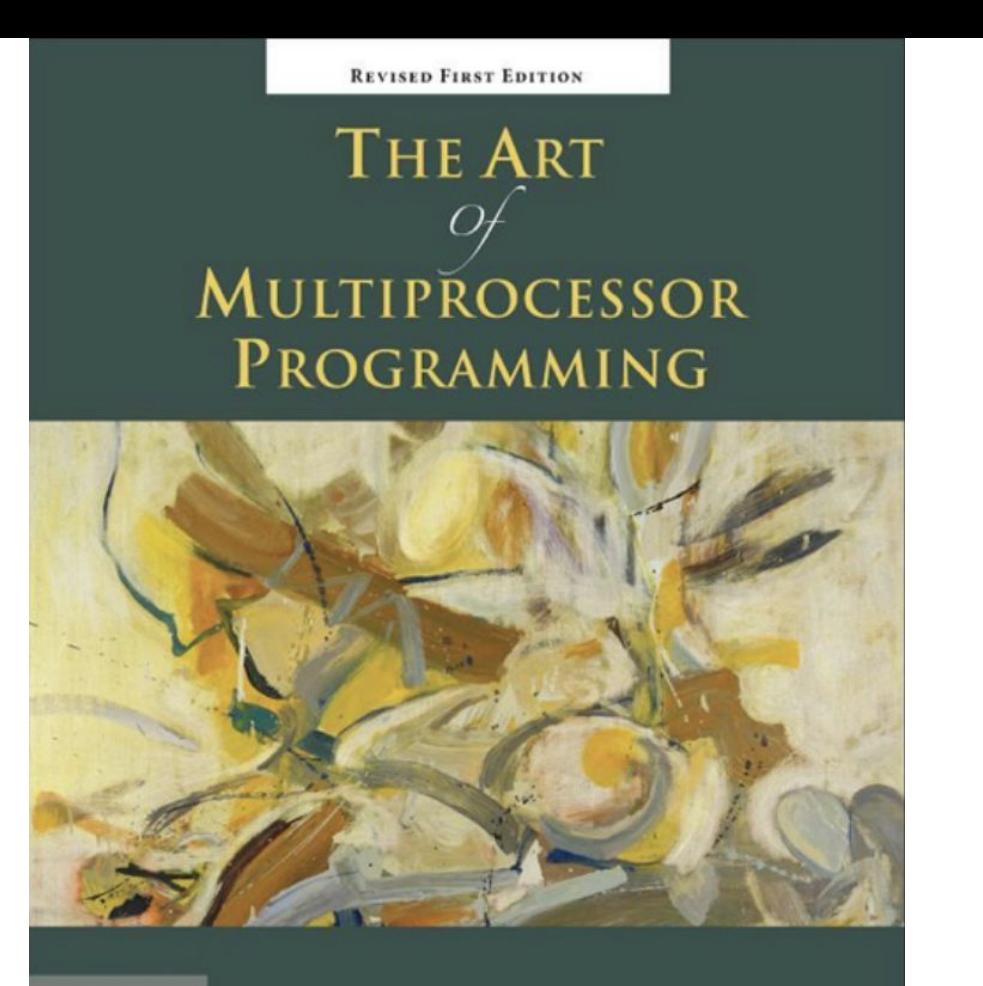

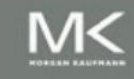

Maurice Herlihy & Nir Shavit

### Useful Materials

### Hydra Conference

[hydraconf.com](https://hydraconf.com/)

### Summer Schools in SPb (2017 & 2019)

[neerc.ifmo.ru/sptcc](http://neerc.ifmo.ru/sptcc/) [sptdc.ru](https://sptdc.ru/)

Homework Assignments @ITMO (Koval & Elizarov) [github.com/ITMO-MPP](https://github.com/ITMO-MPP?utf8=%E2%9C%93&q=&type=public&language=)

## Main Research Conferences

### **PPoPP**. Principles and *Practice* of Parallel Programming

**PODC**. Symposium on *Principles* [of Distributed Computing](https://www.podc.org/)

**SPAA**. Symposium on *Parallelism* in Algorithms and Architectures

### Others: DISC, OPODIS, Euro-Par, IPDPS, PACT, ...

# Questions?

<https://github.com/Kotlin/kotlinx-lincheck>

## Sequential model Concurrent model sequential specification on operations

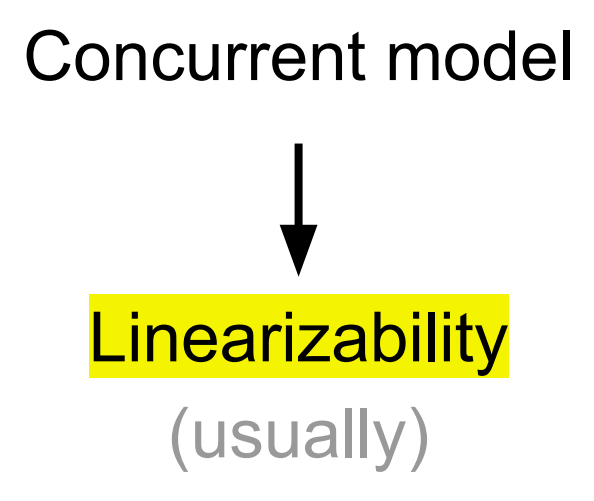

## Custom Scenario Generators

**class** MyScenarioGenerator(testCfg: CTestConfiguration, testStr: CTestStructure)

: ExecutionGenerator(testCfg, testStructure)

{

 $\rightarrow$ 

}

```
 override fun nextExecution() = ExecutionScenario(
       emptyList(), // init part
       listOf(
           listOf( Actor(method = MyQueueTest::add.javaMethod!!,
                          arguments = listOf(1), handledExceptions = emptyList()) ),
           listOf( Actor(method = MyQueueTest::poll.javaMethod!!,
                          arguments = emptyList(), handledExceptions = emptyList()) )
 ),
       emptyList() // post part
```
## Custom Scenario Generators

```
class MyScenarioGenerator(testCfg: CTestConfiguration, testStr: CTestStructure)
    : ExecutionGenerator(testCfg, testStructure)
{
    override fun nextExecution() = …
}
class MyQueueTest {
    ...
   @Test fun test() = StressOptions()
       .executionGenerator(MyScenarioGenerator::class.java)
```

```
 .check(this::class)
```
}

## Custom Scenario Generators

```
class MyScenarioGenerator(testCfg: CTestConfiguration, testStr: CTestStructure)
    : ExecutionGenerator(testCfg, testStructure)
{
   override fun nextExecution() = …
}
class MyQueueTest {
    ...
   @Test fun test() = StressOptions()
       .executionGenerator(MyScenarioGenerator::class.java)
       .check(this::class)
}
                                           Be careful, the running code can 
                                         be loaded by another ClassLoader!
```
# Can suspending operations be cancellable?

TODO: Cancellation support